Online ISSN: 2249-4626 Print ISSN: 0975-5896

# GLOBAL JOURNAL

OF SCIENCE FRONTIER RESEARCH: F

# Mathematics and Decision Sciences

Partial Differential Equations

The Variational Iteration Method

Terms of Laguerre Polynomials**Highlights** 

Analytic Treatment of Homogeneous

## Discovering Thoughts, Inventing Future

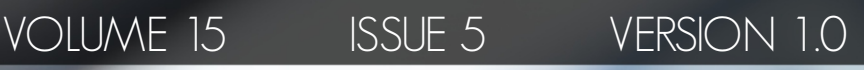

© 2001-2015 by Global Journal of Science Frontier Research, USA

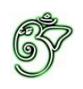

## Global Journal of Science Frontier Research: F Mathematics & Decision Sciences

## Global Journal of Science Frontier Research: F Mathematics & Decision Sciences

Volume 15 Issue 5 (Ver. 1.0)

Open Association of Research Society

#### © Global Journal of Science Frontier Research. 2015 .

#### All rights reserved.

This is a special issue published in version 1.0 of "Global Journal of Science Frontier Research." By Global Journals Inc.

All articles are open access articles distributed under "Global Journal of Science Frontier Research"

Reading License, which permits restricted use. Entire contents are copyright by of "Global Journal of Science Frontier Research" unless otherwise noted on specific articles.

No part of this publication may be reproduced or transmitted in any form or by any means, electronic or mechanical, including photocopy, recording, or any information storage and retrieval system, without written permission.

The opinions and statements made in this book are those of the authors concerned. Ultraculture has not verified and neither confirms nor denies any of the foregoing and no warranty or fitness is implied.

Engage with the contents herein at your own risk.

The use of this journal, and the terms and conditions for our providing information, is governed by our Disclaimer, Terms and Conditions and Privacy Policy given on our website [http://globaljournals.us/terms-and-condition/](http://www.globaljournals.org/global-journals-research-portal/guideline/terms-and-conditions/menu-id-260/) [menu-id-1463/](http://www.globaljournals.org/global-journals-research-portal/guideline/terms-and-conditions/menu-id-260/)

By referring / using / reading / any type of association / referencing this journal, this signifies and you acknowledge that you have read them and that you accept and will be bound by the terms thereof.

All information, journals, this journal, activities undertaken, materials, services and our website, terms and conditions, privacy policy, and this journal is subject to change anytime without any prior notice.

**Incorporation No.: 0423089 License No.: 42125/022010/1186 Registration No.: 430374 Import-Export Code: 1109007027 Employer Identification Number (EIN): USA Tax ID: 98-0673427**

## Global Journals Inc.

*(A Delaware USA Incorporation with "Good Standing"; Reg. Number: 0423089) Sponsors: Open Association of Research Society Open Scientific Standards* 

### *Publisher's Headquarters office*

*USA Toll Free: +001-888-839-7392 USA Toll Free Fax: +001-888-839-7392*  Global Journals Headquarters 301st Edgewater Place Suite, 100 Edgewater Dr.-Pl, United States of America Wakefield MASSACHUSETTS, Pin: 01880,

### *Offset Typesetting*

Global Journals Incorporated 2nd, Lansdowne, Lansdowne Rd., Croydon-Surrey, Pin: CR9 2ER, United Kingdom

### *Packaging & Continental Dispatching*

Global Journals E-3130 Sudama Nagar, Near Gopur Square, Indore, M.P., Pin:452009, India

*Find a correspondence nodal officer near you*

To find nodal officer of your country, please email us at *local@globaljournals.org*

#### *eContacts*

Press Inquiries: *press@globaljournals.org* Investor Inquiries: *investors@globaljournals.org* Technical Support: *technology@globaljournals.org* Media & Releases: *media@globaljournals.org*

*Pricing (Including by Air Parcel Charges):*

#### *For Authors:*

 22 USD (B/W) & 50 USD (Color) *Yearly Subscription (Personal & Institutional):* 200 USD (B/W) & 250 USD (Color)

## Integrated Editorial Board (Computer Science, Engineering, Medical, Management, Natural Science, Social Science)

## **John A. Hamilton,"Drew" Jr.,**

Ph.D., Professor, Management Computer Science and Software Engineering Director, Information Assurance Laboratory Auburn University

## **Dr. Henry Hexmoor**

IEEE senior member since 2004 Ph.D. Computer Science, University at Buffalo Department of Computer Science Southern Illinois University at Carbondale

## **Dr. Osman Balci, Professor**

Department of Computer Science Virginia Tech, Virginia University Ph.D.and M.S.Syracuse University, Syracuse, New York M.S. and B.S. Bogazici University, Istanbul, Turkey

## **Yogita Bajpai**

M.Sc. (Computer Science), FICCT U.S.A.Email: yogita@computerresearch.org

## **Dr. T. David A. Forbes**  Associate Professor and Range Nutritionist Ph.D. Edinburgh University - Animal Nutrition M.S. Aberdeen University - Animal Nutrition B.A. University of Dublin- Zoology

## **Dr. Wenying Feng**

Professor, Department of Computing & Information Systems Department of Mathematics Trent University, Peterborough, ON Canada K9J 7B8

## **Dr. Thomas Wischgoll**

Computer Science and Engineering, Wright State University, Dayton, Ohio B.S., M.S., Ph.D. (University of Kaiserslautern)

## **Dr. Abdurrahman Arslanyilmaz**

Computer Science & Information Systems Department Youngstown State University Ph.D., Texas A&M University University of Missouri, Columbia Gazi University, Turkey

## **Dr. Xiaohong He**

Professor of International Business University of Quinnipiac BS, Jilin Institute of Technology; MA, MS, PhD,. (University of Texas-Dallas)

## **Burcin Becerik-Gerber**

University of Southern California Ph.D. in Civil Engineering DDes from Harvard University M.S. from University of California, Berkeley & Istanbul University

## **Dr. Bart Lambrecht**

Director of Research in Accounting and FinanceProfessor of Finance Lancaster University Management School BA (Antwerp); MPhil, MA, PhD (Cambridge)

## **Dr. Carlos García Pont**

Associate Professor of Marketing IESE Business School, University of Navarra Doctor of Philosophy (Management), Massachusetts Institute of Technology (MIT) Master in Business Administration, IESE, University of Navarra Degree in Industrial Engineering, Universitat Politècnica de Catalunya

## **Dr. Fotini Labropulu**

Mathematics - Luther College University of ReginaPh.D., M.Sc. in Mathematics B.A. (Honors) in Mathematics University of Windso

## **Dr. Lynn Lim**

Reader in Business and Marketing Roehampton University, London BCom, PGDip, MBA (Distinction), PhD, FHEA

## **Dr. Mihaly Mezei**

ASSOCIATE PROFESSOR Department of Structural and Chemical Biology, Mount Sinai School of Medical Center Ph.D., Etvs Lornd University Postdoctoral Training, New York University

## **Dr. Söhnke M. Bartram**

Department of Accounting and FinanceLancaster University Management SchoolPh.D. (WHU Koblenz) MBA/BBA (University of Saarbrücken)

## **Dr. Miguel Angel Ariño**

Professor of Decision Sciences IESE Business School Barcelona, Spain (Universidad de Navarra) CEIBS (China Europe International Business School). Beijing, Shanghai and Shenzhen Ph.D. in Mathematics University of Barcelona BA in Mathematics (Licenciatura) University of Barcelona

## **Philip G. Moscoso**

Technology and Operations Management IESE Business School, University of Navarra Ph.D in Industrial Engineering and Management, ETH Zurich M.Sc. in Chemical Engineering, ETH Zurich

## **Dr. Sanjay Dixit, M.D.**

Director, EP Laboratories, Philadelphia VA Medical Center Cardiovascular Medicine - Cardiac Arrhythmia Univ of Penn School of Medicine

## **Dr. Han-Xiang Deng**

MD., Ph.D Associate Professor and Research Department Division of Neuromuscular Medicine Davee Department of Neurology and Clinical NeuroscienceNorthwestern University Feinberg School of Medicine

## **Dr. Pina C. Sanelli**

Associate Professor of Public Health Weill Cornell Medical College Associate Attending Radiologist NewYork-Presbyterian Hospital MRI, MRA, CT, and CTA Neuroradiology and Diagnostic Radiology M.D., State University of New York at Buffalo,School of Medicine and Biomedical Sciences

## **Dr. Roberto Sanchez**

Associate Professor Department of Structural and Chemical Biology Mount Sinai School of Medicine Ph.D., The Rockefeller University

## **Dr. Wen-Yih Sun**

Professor of Earth and Atmospheric SciencesPurdue University Director National Center for Typhoon and Flooding Research, Taiwan University Chair Professor Department of Atmospheric Sciences, National Central University, Chung-Li, TaiwanUniversity Chair Professor Institute of Environmental Engineering, National Chiao Tung University, Hsinchu, Taiwan.Ph.D., MS The University of Chicago, Geophysical Sciences BS National Taiwan University, Atmospheric Sciences Associate Professor of Radiology

## **Dr. Michael R. Rudnick**

M.D., FACP Associate Professor of Medicine Chief, Renal Electrolyte and Hypertension Division (PMC) Penn Medicine, University of Pennsylvania Presbyterian Medical Center, Philadelphia Nephrology and Internal Medicine Certified by the American Board of Internal Medicine

## **Dr. Bassey Benjamin Esu**

B.Sc. Marketing; MBA Marketing; Ph.D Marketing Lecturer, Department of Marketing, University of Calabar Tourism Consultant, Cross River State Tourism Development Department Co-ordinator , Sustainable Tourism Initiative, Calabar, Nigeria

## **D**r**. Aziz M. Barbar, Ph.D**.

IEEE Senior Member Chairperson, Department of Computer Science AUST - American University of Science & **Technology** Alfred Naccash Avenue – Ashrafieh

## President Editor (HON.)

**Dr. George Perry, (Neuroscientist)** 

Dean and Professor, College of Sciences

Denham Harman Research Award (American Aging Association)

ISI Highly Cited Researcher, Iberoamerican Molecular Biology Organization

AAAS Fellow, Correspondent Member of Spanish Royal Academy of Sciences

University of Texas at San Antonio

Postdoctoral Fellow (Department of Cell Biology)

Baylor College of Medicine

Houston, Texas, United States

## Chief Author (HON.)

**Dr. R.K. Dixit** M.Sc., Ph.D., FICCT Chief Author, India Email: authorind@computerresearch.org

## Dean & Editor-in-Chief (HON.)

## **Vivek Dubey(HON.)**

MS (Industrial Engineering), MS (Mechanical Engineering) University of Wisconsin, FICCT Editor-in-Chief, USA editorusa@computerresearch.org

## **Sangita Dixit**

M.Sc., FICCT Dean & Chancellor (Asia Pacific) deanind@computerresearch.org

## **Suyash Dixit**

(B.E., Computer Science Engineering), FICCTT President, Web Administration and Development , CEO at IOSRD COO at GAOR & OSS

## **Er. Suyog Dixit**

(M. Tech), BE (HONS. in CSE), FICCT SAP Certified Consultant CEO at IOSRD, GAOR & OSS Technical Dean, Global Journals Inc. (US) Website: www.suyogdixit.com Email:suyog@suyogdixit.com

## **Pritesh Rajvaidya**

(MS) Computer Science Department California State University BE (Computer Science), FICCT Technical Dean, USA Email: pritesh@computerresearch.org

## **Luis Galárraga**

J!Research Project Leader Saarbrücken, Germany

## CONTENTS OF THE ISSUE

- i. Copyright Notice
- ii. Editorial Board Members
- iii. Chief Author and Dean
- iv. Contents of the Issue
- 1. [Certain Sequences and its Integral Representations in Terms of Laguerre](#page-9-0)  Polynomials. 1-6
- 2. [The Variational Iteration Method for Analytic Treatment of Homogeneous and](#page-17-0) Inhomogeneous Partial Differential Equations. 7-12
- 3. [Special Pythagorean Triangles and 10 Digit Dhuruva Numbers.](#page-24-0)  $13-18$
- 4. Hypergeometric Solutions of Certain Definite Integrals. 19-22
- v. Fellows and Auxiliary Memberships
- vi. Process of Submission of Research Paper
- vii. Preferred Author Guidelines
- viii. Index

<span id="page-9-0"></span>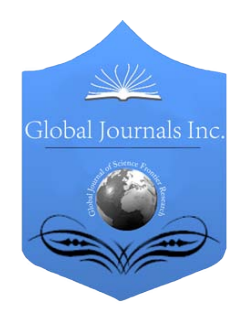

Global Journal of Science Frontier Research: F Mathematics and Decision Sciences Volume 15 Issue 5 Version 1.0 Year 2015 Type : Double Blind Peer Reviewed International Research Journal Publisher: Global Journals Inc. (USA) Online ISSN: 2249-4626 & Print ISSN: 0975-5896

## Certain Sequences and its Integral Representations in Terms of Laguerre Polynomials

By Baghdadi Aloui

*Abstract-* In this paper, we introduce a connection formula between the monomial basis and the shifted Laguerre basis. As an application, some integral representations in terms of Laguerre polynomials for certain sequences are obtained.

*Keywords: Laguerre polynomials, special functions, integral formulas.GJSFR-F Classification : MSC 2010: Primary 33C45; Secondary 42C05*

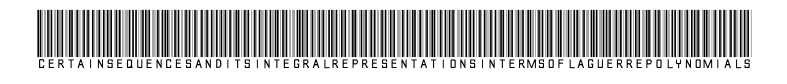

*Strictly as per the compliance and regulations of :*

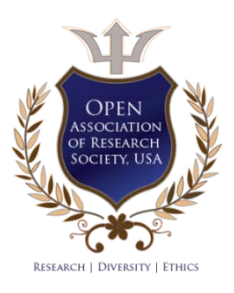

© 2015. Baghdadi Aloui. This is a research/review paper, distributed under the terms of the Creative Commons Attribution-Noncommercial 3.0 Unported License http://creativecommons.org/licenses/by-nc/3.0/), permitting all non commercial use, distribution, and reproduction in any medium, provided the original work is properly cited.

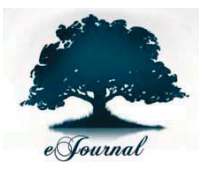

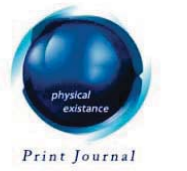

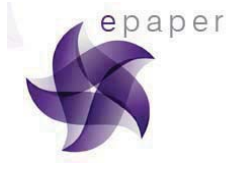

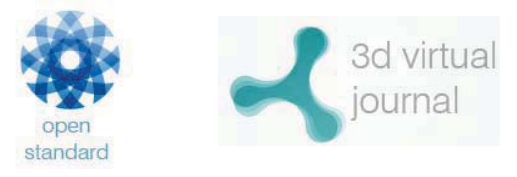

Notes

# Certain Sequences and its Integral Representations in Terms of Laguerre **Polynomials**

Baghdadi Aloui

Abstract- In this paper, we introduce a connection formula between the monomial basis and the shifted Laguerre basis. Keywords: <mark>Laguerre polynomials, special functions, integral formulas.</mark> As an application, some integral representations in terms of Laguerre polynomials for certain sequences are obtained.

## I. Introduction and Main Results

By using some special functions and some particular integrals, we recall some integral representations for certain integer (or real) sequences.

### a) Some special functions

The Gamma function is defined by the definite integral

$$
\Gamma(z) = \int_0^{+\infty} x^{z-1} e^{-x} dx, \quad \Re e(z) > 0.
$$

We can see directly, that  $\Gamma(1) = 1$ , and using integration by parts, that  $\Gamma(z + 1) = z\Gamma(z)$ . Notice that, for  $z = n \in \mathbb{N} \setminus \{0\}$ , the following formulas hold

$$
n! = \Gamma(n+1)
$$
  
= 
$$
\int_0^{+\infty} x^n e^{-x} dx,
$$
 (1)

$$
\frac{(2n)!}{2^{2n}n!}\sqrt{\pi} = \Gamma\left(n + \frac{1}{2}\right)
$$

$$
= \int_0^{+\infty} x^n \frac{e^{-x}}{\sqrt{x}} dx.
$$
 (2)

The Bêta function is given in terms of the integral

 $($ 

$$
B(s,t) = \int_0^1 x^{s-1} (1-x)^{t-1} dx, \quad \Re e(s), \ \Re e(t) > 0.
$$

*Author: Faculté des Sciences de Gabès, Département de Mathématiques, Cité Erriadh, 6072 Gabès, Tunisie. e-mail: Baghdadi.Aloui@fsg.rnu.tn*

which is symmetric in s and t, i.e.,  $B(s,t) = B(t,s)$ . Notice that, after a change of variable  $x=\frac{1}{1+}$  $\frac{1}{1+y}$ , we get

$$
B(s,t) = \int_0^{+\infty} \frac{x^{s-1}}{(1+x)^{s+t}} dx.
$$

This function also admits the following representation in terms of the Gamma function [3]

$$
B(s,t) = \frac{\Gamma(s)\Gamma(t)}{\Gamma(s+t)}.
$$

In particular, if  $s$  and  $t$  are non-zero integers, then we have

$$
\frac{n!p!}{(n+p+1)!} = B(n+1, p+1)
$$
  
=  $\int_0^1 x^n (1-x)^p dx,$  (3)

$$
= \int_0^{\infty} x^n (1-x)^p \, \mathrm{d}x,\tag{3}
$$

$$
= \int_0^{+\infty} \frac{x^n}{(1+x)^{n+p+2}} dx, \quad n, \ p \ge 0. \tag{4}
$$

The monic Hermite polynomials  $H_n(x)$  are orthogonal in the interval  $(-\infty, +\infty)$  with respect to the weight function  $e^{-x^2}$  and fulfil the following orthogonality relation [2]

$$
\int_{-\infty}^{+\infty} e^{-x^2} H_n(x) H_m(x) \, \mathrm{d}x = \frac{\sqrt{\pi}}{2^m} n! \delta_{n,m}, \quad n, \ m \ge 0,
$$

where  $\delta_{n,m}$  is the Kronecker delta.

The canonical moments,  $(\mathcal{H})_{n\geq 0}$ , of the Hermite polynomials have the representation [3]

$$
\frac{\left(1 + (-1)^n\right)n!}{2^{n+1}\Gamma(\frac{n}{2} + 1)} = (\mathcal{H})_n
$$
\n
$$
= \int_{-\infty}^{+\infty} x^n e^{-x^2} dx, \quad n \ge 0. \tag{5}
$$

#### b) Some other integrals

The Wallis integral is given by

$$
I_n = \int_0^{\frac{\pi}{2}} \sin^n x \, dx, \quad n \ge 0.
$$

By a simple integration by parts, we can obtain

$$
I_{2n} = \frac{(2n)! \pi}{2^{2n+1}(n!)^2}
$$
,  $I_{2n+1} = \frac{2^{2n}(n!)^2}{(2n+1)!}$ ,  $n \ge 0$ .

By the change of variable  $t = \sin x$ , this gives the following formulas

$$
\frac{(2n)! \pi}{2^{2n+1}(n!)^2} = \int_0^1 \frac{x^{2n}}{\sqrt{1-x^2}} dx, \quad n \ge 0,
$$
\n(6)

$$
\frac{2^{2n}(n!)^2}{(2n+1)!} = \int_0^1 \frac{x^{2n+1}}{\sqrt{1-x^2}} dx, \quad n \ge 0.
$$
 (7)

Now, let consider the following integral

3.

P.

Maroni,

de

l'Ing é

nieur, Trait

Œ۰

Généralité

P. Maroni, Fonctions Eulériennes, Polyn*ô*

Fonctions Eulériennes, Polynômes

mes Orthogonaux Classiques. Tec

Orthogonaux Classiques.

s (Sciences Fondamentales) A 154 Paris, 1994. 1-30.

**Techniques** 

$$
T_n = \int_0^{\frac{\pi}{4}} \tan^n x \, dx, \quad n \ge 0.
$$

It is easy to see that

Notes

$$
T_{n+2} + T_n = \frac{1}{n+1}, \quad n \ge 0.
$$

We get by iteration the two following formulas

$$
T_{2n+1} = \sum_{k=1}^{n} \frac{(-1)^{n+k}}{2k} + (-1)^n T_1, \quad n \ge 0.
$$

$$
T_{2n+2} = \sum_{k=0}^{n} \frac{(-1)^{n+k}}{2k+1} + (-1)^{n+1} T_0, \quad n \ge 0.
$$

Then, by the change of variable  $t = \tan x$ , we get

$$
\frac{(-1)^n}{2} \left( \ln 2 + \sum_{k=1}^n \frac{(-1)^k}{k} \right) = \int_0^1 \frac{x^{2n+1}}{1+x^2} \, \mathrm{d}x, \quad n \ge 0,\tag{8}
$$

$$
(-1)^n \left(\frac{\pi}{4} + \sum_{k=0}^{n-1} \frac{(-1)^{k+1}}{2k+1}\right) = \int_0^1 \frac{x^{2n}}{1+x^2} dx, \quad n \ge 0,
$$
\n(9)

with the convention  $\sum_{k=1}^{0} = \sum_{k=0}^{-1} = 0$ .

We also consider the following integral

$$
R_n = \int_0^1 \frac{x^n}{1+x} \, \mathrm{d}x, \quad n \ge 0.
$$

It is easy to see that  $R_n + R_{n+1} = \frac{1}{n}$  $\frac{1}{n}$ ,  $n \geq 1$ , and hence the following formula

$$
(-1)^n \left( \ln 2 + \sum_{k=1}^n \frac{(-1)^k}{k} \right) = \int_0^1 \frac{x^n}{1+x} \, \mathrm{d}x, \quad n \ge 0. \tag{10}
$$

Finally, we consider the integral

$$
B_n = \frac{1}{n!} \int_0^1 (1-x)^n e^x \, \mathrm{d}x, \quad n \ge 0.
$$

For  $n \geq 1$ , integration by parts yields  $B_n = B_{n-1} - \frac{1}{n}$  $\frac{1}{n!}$ , and we obtain the formula

$$
e - \sum_{k=0}^{n} \frac{1}{k!} = \frac{1}{n!} \int_0^1 (1-x)^n e^x \, \mathrm{d}x, \quad n \ge 0.
$$

This gives, after a change of variable  $t = 1 - x$ , the following relation

$$
n! \left(1 - \frac{1}{e} \sum_{k=0}^{n} \frac{1}{k!} \right) = \int_{0}^{1} x^{n} e^{-x} dx, \quad n \ge 0.
$$
 (11)

In this paper, we introduce the following connection formula, between the monomial  ${x^n}_{n\geq 0}$  and the shifted Laguerre polynomials,

2015

$$
x^{n} = \frac{1}{(n+m)!} \int_{0}^{+\infty} t^{m} e^{-t} L_{n}^{(m)}(t(x+1)) dt, \quad n \ge 0, \ m \in \mathbb{N} \setminus \{0\}.
$$

As an application of our formula, we give the integral representations in terms of Laguerre polynomials for the sequences given by the equations  $(1)–(11)$ .

#### II. Integral Representations in Terms of Laguerre Polynomials

Let  ${L_n^{(m)}}_{n\geq 0}$  be the monic Laguerre polynomial sequence, with parameter  $m \in \mathbb{N} \setminus \{0\}$ , [4]

$$
L_n^{(m)}(x) = \sum_{\nu=0}^n (-1)^{n-\nu} \binom{n}{\nu} \frac{(n+m)!}{(\nu+m)!} x^{\nu}, \quad n \ge 0.
$$
 (12)

For any  $c \in \mathbb{C}$  and any polynomial p, let introduce in the space of polynomials the linear isomorphism  $\mathfrak{S}_c$ , called intertwining operator, and given by [1]:

$$
\mathfrak{S}_c(p)(x) = \int_0^{+\infty} te^{-t}p(t(x-c) + c) dt.
$$

The operator  $\mathfrak{S}_c$  can be characterized taking into account its linearity as well as the fact

$$
\mathfrak{S}_c((x-c)^n) = (n+1)!(x-c)^n, \quad n \ge 0.
$$
 (13)

By  $(13)$  and  $(12)$ , it is easy to prove that

$$
\mathfrak{S}_0(x^{m-1}L_n^{(m)}(x)) = (n+m)!x^{m-1}(x-1)^n, \quad n \ge 0.
$$

Hence, we can obtain the following result.

Theorem 2.1 For every integer  $m \in \mathbb{N} \setminus \{0\}$ , the following formula holds

$$
x^{n} = \frac{1}{(n+m)!} \int_{0}^{+\infty} t^{m} e^{-t} L_{n}^{(m)}(t(x+1)) dt, \quad n \ge 0.
$$
 (14)

Now, as an application of the above formula, we can express the sequences given by the equations  $(1)–(11)$  by integral representations in terms of Laguerre polynomials. Indeed, substituting expression (14) into  $(1)$ – $(11)$ , we can state the following theorem.

Theorem 2.2 For every integers  $m \geq 1$ , and  $n, p \geq 0$ , the following formulas hold

$$
n!(n+m)! = \int_0^{+\infty} \int_0^{+\infty} t^m e^{-(x+t)} L_n^{(m)}(t(x+1)) \, \mathrm{d}t \mathrm{d}x
$$

$$
\frac{(2n)!m!\sqrt{\pi}}{4^n} \binom{n+m}{n} = \int_0^{+\infty} \int_0^{+\infty} \frac{t^m}{\sqrt{x}} \, e^{-(x+t)} L_n^{(m)}(t(x+1)) \, \mathrm{d}t \mathrm{d}x
$$

$$
\frac{n!p!(n+m)!}{(n+p+1)!} = \int_0^1 \int_0^{+\infty} (1-x)^p t^m e^{-t} L_n^{(m)}(t(x+1)) \, \mathrm{d}t \mathrm{d}x
$$

$$
\frac{n!p!(n+m)!}{(n+p+1)!} = \int_0^{+\infty} \int_0^{+\infty} \frac{t^m e^{-t}}{(1+x)^{n+p+2}} \, L_n^{(m)}(t(x+1)) \, \mathrm{d}t \mathrm{d}x
$$

© 2015 Global Journals Inc. (US)

1.

York, 1971.

H. Hochstadt, The Functions of Mathematical Physics. Dov

H. Hochstadt, *The Functions of Mathematical Physics*. Dover Publications Inc. New York, 1971.

er Publications Inc. New

$$
\frac{(1+(-1)^n)n!(n+m)!}{2^{n+1}\Gamma(\frac{n}{2}+1)} = \int_{-\infty}^{+\infty} \int_{0}^{+\infty} t^m e^{-(x^2+t)} L_n^{(m)}(t(x+1)) dt dx
$$

$$
\frac{(2n)!(2n+m)! \pi}{(n!)^2 2^{2n+1}} = \int_{0}^{1} \int_{0}^{+\infty} \frac{t^m e^{-t}}{\sqrt{1-x^2}} L_{2n}^{(m)}(t(x+1)) dt dx
$$

$$
\frac{(n!)^2 (2n+m+1)! 2^{2n}}{(2n+1)!} = \int_{0}^{1} \int_{0}^{+\infty} \frac{t^m e^{-t}}{\sqrt{1-x^2}} L_{2n+1}^{(m)}(t(x+1)) dt dx
$$

$$
\frac{(2n+m+1)!(-1)^n}{2} \left( \ln 2 + \sum_{k=1}^{n} \frac{(-1)^k}{k} \right) = \int_{0}^{1} \int_{0}^{+\infty} \frac{t^m e^{-t}}{1+x^2} L_{2n+1}^{(m)}(t(x+1)) dt dx
$$

$$
(2n+m)!(-1)^n \left( \frac{\pi}{4} + \sum_{k=0}^{n-1} \frac{(-1)^{k+1}}{2k+1} \right) = \int_{0}^{1} \int_{0}^{+\infty} \frac{t^m e^{-t}}{1+x^2} L_{2n}^{(m)}(t(x+1)) dt dx
$$

$$
(n+m)!(-1)^n \left( \ln 2 + \sum_{k=1}^{n} \frac{(-1)^k}{k} \right) = \int_{0}^{1} \int_{0}^{+\infty} \frac{t^m e^{-t}}{1+x} L_n^{(m)}(t(x+1)) dt dx
$$

$$
n!(n+m)!\left(1 - \frac{1}{e} \sum_{k=0}^{n} \frac{1}{k!}\right) = \int_{0}^{1} \int_{0}^{+\infty} t^m e^{-(t+x)} L_n^{(m)}(t(x+1)) dt dx
$$

with the convention  $\sum_{k=1}^{0} = \sum_{k=0}^{-1} = 0$ .

Notes

Corollary 2.3 For  $m = 1$  and  $p = 0$  we have, for every integer  $n \geq 0$ , the following special cases

$$
n!(n+1)! = \int_0^{+\infty} \int_0^{+\infty} te^{-(x+t)} L_n^{(1)}(t(x+1)) dt dx
$$
  

$$
\frac{(2n)!(n+1)\sqrt{\pi}}{2^{2n}} = \int_0^{+\infty} \int_0^{+\infty} \frac{t}{\sqrt{x}} e^{-(x+t)} L_n^{(1)}(t(x+1)) dt dx
$$
  

$$
n! = \int_0^1 \int_0^{+\infty} te^{-t} L_n^{(1)}(t(x+1)) dt dx
$$
  

$$
n! = \int_0^{+\infty} \int_0^{+\infty} \frac{te^{-t}}{(1+x)^{n+2}} L_n^{(1)}(t(x+1)) dt dx
$$
  

$$
\frac{(1+(-1)^n) n!(n+1)!}{2^{n+1} \Gamma(\frac{n}{2}+1)} = \int_{-\infty}^{+\infty} \int_0^{+\infty} te^{-(x^2+t)} L_n^{(1)}(t(x+1)) dt dx
$$
  

$$
\frac{(2n+1)! \pi}{2^{2n+1}} {2n \choose n} = \int_0^1 \int_0^{+\infty} \frac{te^{-t}}{\sqrt{1-x^2}} L_{2n}^{(1)}(t(x+1)) dt dx
$$

**N**otes

$$
n!(n+1)2^{2n+1} = \int_0^1 \int_0^{+\infty} \frac{te^{-t}}{\sqrt{1-x^2}} L_{2n+1}^{(1)}(t(x+1)) dt dx
$$

$$
\frac{(2n+2)!(-1)^n}{2} \left(\ln 2 + \sum_{k=1}^n \frac{(-1)^k}{k}\right) = \int_0^1 \int_0^{+\infty} \frac{te^{-t}}{1+x^2} L_{2n+1}^{(1)}(t(x+1)) dt dx
$$

$$
(2n+1)!(-1)^n\left(\frac{\pi}{4} + \sum_{k=0}^{n-1} \frac{(-1)^{k+1}}{2k+1}\right) = \int_0^1 \int_0^{+\infty} \frac{te^{-t}}{1+x^2} L_{2n}^{(1)}(t(x+1)) dt dx
$$

$$
(n+1)!(-1)^n \left(\ln 2 + \sum_{k=1}^n \frac{(-1)^k}{k}\right) = \int_0^1 \int_0^{+\infty} \frac{te^{-t}}{1+x} \, L_n^{(1)}\big(t(x+1)\big) \, \mathrm{d}t \mathrm{d}x
$$

$$
n!(n+1)!\left(1-\frac{1}{e}\sum_{k=0}^{n}\frac{1}{k!}\right) = \int_{0}^{1} \int_{0}^{+\infty} te^{-(t+x)}L_{n}^{(1)}(t(x+1)) \, \mathrm{d}t \mathrm{d}x
$$

with the convention  $\sum_{k=1}^{0} = \sum_{k=0}^{-1} = 0$ .

Remark 2.1 *Note that, if we take n even in the fifth formula, we obtain*

$$
\frac{(2n)!(2n+1)!}{2^{2n}n!} = \int_{-\infty}^{+\infty} \int_0^{+\infty} t e^{-(x^2+t)} L_{2n}^{(1)}(t(x+1)) dt dx.
$$

#### III. Acknowledgements

Sincere thanks are due to the referee for his/her careful reading of the manuscript and for his/her valuable comments.

#### References Références Referencias

- 1. H. Hochstadt, The Functions of Mathematical Physics. Dover Publications Inc. New York, 1971.
- 2. N. N. Lebedev, Special Functions and their Applications. Revised English Edition, Dover Publications, New York, 1972.
- 3. P. Maroni, Fonctions Eulériennes, Polyn*ô*mes Orthogonaux Classiques. Techniques de l'Ingénieur, Traité Généralités (Sciences Fondamentales) A 154 Paris, 1994. 1-30.
- 4. G. Szegö, *Orthogonal Polynomials*, Amer. Math. Soc. Colloq. Publ., Vol. 23, Amer. Math. Soc., Providence, RI, 1975.

<span id="page-16-0"></span>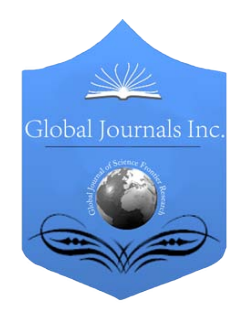

Global Journal of Science Frontier Research: F Mathematics and Decision Sciences Volume 15 Issue 5 Version 1.0 Year 2015 Type : Double Blind Peer Reviewed International Research Journal Publisher: Global Journals Inc. (USA) Online ISSN: 2249-4626 & Print ISSN: 0975-5896

## The Variational Iteration Method for Analytic Treatment of Homogeneous and Inhomogeneous Partial Differential Equations

By M. O. Olayiwola

Osun State University, Nigeria

*Abstract-* In this paper, the author used the variational iteration method (VIM) to find the analytical solution to homogeneous and inhomogeneous partial differential equations. Few numerical examples were presented to show the effectiveness and efficiency of the method. It was observed that by carefully chosen a very good choice of initial guess leads to a solution in a closed form. The method is elegant and reliable.

*Keywords: variational iteration method, initial value problems, partial differential equations.*

*GJSFR-F Classification : FOR Code : MSC 2010: 34A34*

## TheVariationalIterationMethodforAnalyticTreatmentofHomogeneousandInhomogeneousPartialDifferentialEquations

*Strictly as per the compliance and regulations of :*

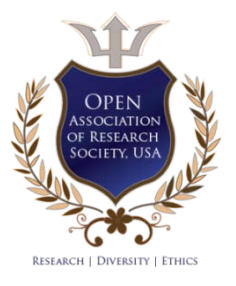

© 2015. M. O. Olayiwola. This is a research/review paper, distributed under the terms of the Creative Commons Attribution-Noncommercial 3.0 Unported License http://creativecommons.org/licenses/by-nc/3.0/), permitting all non commercial use, distribution, and reproduction in any medium, provided the original work is properly cited.

<span id="page-17-0"></span>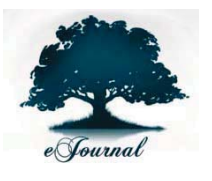

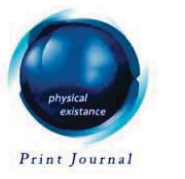

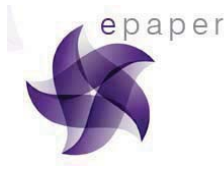

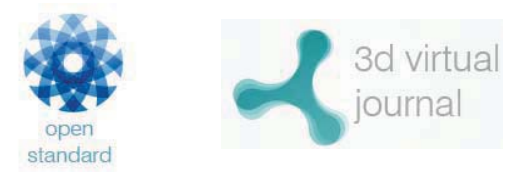

Ref

4. Hossein Jafari etal (2008): Application of Homotopy Perturbation Method for Solving<br>Gas Dynamic Equation. Applied Mathematical Sciences, Vol.2,2008. No 48,2393-2396.

Hossein Jafari etal (2008): Application of Homotopy Perturbation Method for Solving Gas Dynamic Equation. Applied Mathematical Sciences, Vol.2,2008. No 48,2393-2396

 $\vec{r}$ 

# The Variational Iteration Method for Analytic Treatment of Homogeneous and Inhomogeneous Partial Differential Equations

M. O. Olayiwola

Abstract- In this paper, the author used the variational iteration method (VIM) to find the analytical solution to leads to a solution in a closed form. The method is elegant and reliable. homogeneous and inhomogeneous partial differential equations. Few numerical examples were presented to show the effectiveness and efficiency of the method. It was observed that by carefully chosen a very good choice of initial guess

*Keywords: variational iteration method, initial value problems, partial differential equations.*

#### I. Introduction

Partial differential equations; linear or nonlinear, homogenous or inhomogeneous has many applications to real life problems that arise in science, engineering and technology.

There are many numerical methods for the solution of different types of differential equations such as Adomian decomposition method [1-3], homotopy perturbation method [4], variational iteration method [5-9], modified variational iteration method 14-15]. Results by various researchers [1-15] have shown reliability, efficiency and applicability of these methods.

In this paper, a variational iteration method for the solution of homogeneous and inhomogeneous partial differential equations is presented. It is to be noted that the Lagrange multiplier reduces the iteration on integral operator and also minimizes the computational time. The method requires no transformation and or linearisation of any forms. Some numerical problems and results are presented to show the reliability of the method.

### II. The Variational Iteration Method

The basic idea of the He's Variational Iteration Method (VIM) [5-9], can be explained by considering the following nonlinear partial differential equations

$$
Lu + Nu = g(x) \tag{1}
$$

*Author: Department of Mathematical and Physical Sciences, Faculty of Basic and Applied Sciences, College of Science, Engineering and Technology, Information Management and Technology Centre Office of the Vice-Chancellor Osun State University, Osogbo, Nigeria. e-mail: olayiwola.oyedunsi@uniosun.edu.ng*

Where L is the linear operator, N is the nonlinear operator and  $g(x)$  is the inhomogeneous term. According to the method, we can construct a correction functional as follows

The corresponding variational iteration method for solving (1) is given as

$$
u_{n+1}(x) = u_n(x) + \int_0^x \lambda \left[ Lu_n(s) + N u_n(s) - g(s) \right] ds,
$$
 (2)

**Notes** 

where  $\lambda$  is a Lagrange multiplier which can be identified optimally by variational iteration method. The subscript *n* denote the *nth* approximation,  $\overline{u}_n$  is considered as a restricted variation i.e  $\delta \bar{u}_n = 0$ . The successive approximation  $u_{n+1}$ ,  $n \ge 0$  of the solution *u* can be easily obtained by determine the Lagrange multiplier and the initial guess  $u_0$ , consequently, the solution is given by  $u = \lim u_n$ . ∞→

#### III. Application and Numerical Results

In this section, six problems will be presented to illustrate the efficiency of the method. Example 3.1

*n*

Consider the following inhomogeneous equation

$$
u_x - u_y = 1 + 2x + 2y, \ \ u(0, y) = y + y^2, \ u(x, 0) = 2x + 3x^2 \tag{3}
$$

The correction functional is given by

$$
u_{n+1}(x, y) = y + y^2 + \int_0^x \lambda(s) \left[ \frac{\partial u_n(s, y)}{\partial s} - \frac{\partial u_n(s, y)}{\partial y} - 1 - 2s - 2y \right] ds \tag{4}
$$

Making the correction functional stationary to obtain  $\lambda(s) = -1$ , hence, the iterative formula becomes

$$
u_{n+1}(x, y) = y + y^2 - \int_0^x \left[ \frac{\partial u_n}{\partial x} - \frac{\partial u_n}{\partial y} - 1 - 2x - 2y \right] ds \tag{5}
$$

Consequently, following approximants are obtained

$$
u_1(x, y) = y + y^2 + 4xy + x^2 + 2x \tag{6}
$$

$$
u_2(x, y) = y + y^2 + 4xy + 3x^2 + 2x \tag{7}
$$

$$
u_3(x, y) = y + y^2 + 4xy + 3x^2 + 2x \tag{8}
$$

the closed form and exact solution is given as

. . .

$$
u(x, y) = y + y2 + 4xy + 3x2 + 2x
$$
 (9)

### Example 3.2

Consider the following inhomogeneous equation

$$
u_x + u_y = 2xy^2 + 2x^2y, \ \ u(0, y) = 0, u(x, 0) = 0 \tag{10}
$$

The correction functional and iterative formula becomes:

. . .

$$
u_{n+1}(x, y) = 0 - \int_{0}^{x} \lambda(s) \left[ \frac{\partial u_n(s, y)}{\partial s} + \frac{\partial u_n(s, y)}{\partial y} - 2sy^2 - 2s^2 y \right] ds \tag{11}
$$

then, following approximants are obtained

$$
u_1(x, y) = x^2 y^2 + \frac{2}{3} x^3 y \tag{12}
$$

$$
u_2(x, y) = x^2 y^2 + \frac{1}{6} x^4
$$
 (13)

$$
u_3(x, y) = x^2 y^2 \tag{14}
$$

$$
u_4(x, y) = x^2 y^2 \tag{15}
$$

The exact solution is given by

$$
\lim_{n \to \infty} u(x, y) = x^2 y^2 \tag{16}
$$

Example 3.3 Consider the following equation

$$
u_x + u_y = 2u, \ \ u(0, y) = e^y, \ u(x, 0) = e^x \tag{17}
$$

The correction functional is given by

$$
u_{n+1}(x, y) = e^y - \int_0^x \left[ \frac{\partial u_n(s, y)}{\partial s} + \frac{\partial u_n(s, y)}{\partial y} - 2u(s, y) \right] ds \tag{18}
$$

from (18), following iterations are obtained

. .

$$
u_1(x, y) = e^y + xe^y \tag{19}
$$

$$
u_2(x, y) = e^y + xe^y + \frac{x^2}{2}e^y \tag{20}
$$

$$
u_3(x, y) = e^y + xe^y + \frac{x^2}{2}e^y + \frac{x^3}{6}e^y
$$
 (21)

Notes

9

Year 2015

Year

2015

 $\geq$ 

*F ) )*

The series solution is given by

$$
u(x, y) = e^{y} + xe^{y} + \frac{x^{2}}{2!}e^{y} + \frac{x^{3}}{3!}e^{y} + \frac{x^{4}}{4!}e^{y} + \frac{x^{5}}{5!}e^{y} + \frac{x^{6}}{6!}e^{y} + ...
$$
  
=  $e^{y}(1 + x + \frac{x^{2}}{2!} + \frac{x^{3}}{3!} + \frac{x^{4}}{4!} + \frac{x^{5}}{5!} + \frac{x^{6}}{6!} + ...$  (22)

and the closed form solution is

$$
u(x, y) = e^{x+y} \tag{23}
$$

Notes

which is the exact solution.

Consider the following equation

$$
u_x + u_y + u_z = 3, \ \ u(0, x, y) = y + z, \ u(x, 0, z) = x + z, \ u(x, y, 0) = x + y \tag{24}
$$

The correction functional and formula is given by

$$
u_{n+1}(x, y, z) = y + z - \int_{0}^{x} \left[ \frac{\partial u_n(s, y, z)}{\partial s} + \frac{\partial u_n(s, y, z)}{\partial y} + \frac{\partial u_n(s, y, z)}{\partial z} - 3 \right] ds \tag{25}
$$

Consequently, following approximants are obtained

. .

$$
u_1(x, y) = x + y + z \tag{26}
$$

$$
u_2(x, y) = x + y + z \tag{27}
$$

$$
u(x, y) = x + y + z \tag{28}
$$

This is the exact solution to (24).

Example 3.5

Consider the following equation

$$
u_x + u_y + u_z = 3u, \ \ u(0, x, y) = e^{y+z}, \ u(x, 0, z) = e^{x+z}, \ u(x, y, 0) = e^{x+y} \tag{29}
$$

The correction functional is given by

$$
u_{n+1}(x, y, z) = e^{y+z} - \int_0^x \left[ \frac{\partial u_n(s, y, z)}{\partial s} + \frac{\partial u_n(s, y, z)}{\partial y} + \frac{\partial u_n(s, y, z)}{\partial z} - 3u(s, y, z) \right] ds \tag{30}
$$

therefore,

$$
u_1(x, y) = e^{y+z} + xe^{y+z}
$$
 (31)

$$
u_2(x, y) = e^{y+z} + xe^{y+z} + \frac{x^2}{2!}e^{y+z}
$$
\n(32)

$$
u_3(x, y) = e^{y+z} + xe^{y+z} + \frac{x^2}{2!}e^{y+z} + \frac{x^3}{3!}e^{y+z} + \dots
$$
 (33)

The series solution is given by

. .

Notes

$$
u(x, y) = e^{y+z} (1 + x + \frac{x^2}{2!} + \frac{x^3}{3!} + \frac{x^4}{4!} + \frac{x^5}{5!} + \frac{x^6}{6!} + \dots)
$$
 (34)

and the closed form solution is

$$
u(x, y) = e^{x+y+z} \tag{35}
$$

Example 3.6 Consider the following equation

$$
u_x - u_y = 0, \ \ u(0, y) = \sin y. \ \ u(x, 0) = \sin x \tag{36}
$$

The correction functional is given by

$$
u_{n+1}(x, y) = \sin y - \int_{0}^{x} \left[ \frac{\partial u_n(s, y)}{\partial s} + \frac{\partial u_n(s, y)}{\partial y} \right] ds \tag{37}
$$

Consequently, following approximant are obtained

$$
u_1(x, y) = \sin y + x \cos y \tag{38}
$$

$$
u_2(x, y) = \sin y + x \cos y - \frac{x^2}{2!} \sin y
$$
 (39)

$$
u_3(x, y) = \sin y + x \cos y - \frac{x^2}{2!} \sin y - \frac{x^3}{3!} \cos y \tag{40}
$$

$$
u_4(x, y) = \sin y + x \cos y - \frac{x^2}{2!} \sin y - \frac{x^3}{3!} \cos y - \frac{x^4}{4!} \sin y \tag{41}
$$

$$
u_5(x, y) = \sin y + x \cos y - \frac{x^2}{2!} \sin y - \frac{x^3}{3!} \cos y - \frac{x^4}{4!} \sin y + \frac{x^5}{5!} \cos y \tag{42}
$$

The series solution is given by

$$
u(x, y) = \sin y \left(1 - \frac{x^2}{2!} - \frac{x^4}{4!} + \ldots\right) + \cos y \left(x - \frac{x^3}{3!} + \frac{x^5}{5!} + \ldots\right) \tag{43}
$$

and the closed form solution is

$$
u(x, y) = \sin x \cos y + \sin y \cos x = \sin(x + y)
$$
\n(44)

which is the exact solution.

### IV. Conclusion

The paper has successfully described and applied the variational iteration method to some partial differential equations of physical significance. The method provides the solutions in terms of rapidly convergent series. It is also clear and remarkable that approximate solutions are in good agreement with analytical solution. The VIM was used in a direct way without using linearization, perturbation or restrictive assumptions. The method is elegant and reliable.

### References Références Referencias

- 1. G. Adomian (1978): "Nonlinear dissipative wave equations" Applied Mathematics Letters, Vol. 11, pp 125-126.
- Decomposition Method for Generalized Burger's-Huxley and Burger's-Fisher 2. Hassan N .A Ismail, Kamal Raslam & Aziza A Abd Rabboh (2004) "Adomian Equation." Applied Mathematics and Computation. 159, 291-301.
- with Adomian decomposition method for linear and nonlinear initial value problems," 3. I. H Abdel-Halim Hassan (2008): "Comparison of differential transformation technique Chaos, Soliton and Fractals. Vol. 36, pp 53-465.
- 4. Hossein Jafari etal (2008): Application of Homotopy Perturbation Method for Solving Gas Dynamic Equation. Applied Mathematical Sciences, Vol.2,2008. No 48,2393-2396.
- 5. Inokuti M. (1978) "General use of the Lagrange multiplier in nonlinear mathematical physics in: S. Nemat Nasser (Ed), Variational method in the mechanics of solid," Pergamon Press, 156-162.
- 6. He. J. H (1998) "Approximate analytical solution for seepage flow with fractional derivatives in porous media" *Compt. Math. App. Mech. Eng.* 167. 57-68.
- 7. He. J. H (1998) "Approximate solution of nonlinear differential equations with convolution product nonlinearities" Comp. Math. Apply Mech. Eng. 167: 69-73.
- 8. Ji-Huan He,(1999) " Variational Iteration method: a kind of non-linear analytical technique: Some examples", Int. Journal of Non-linear mechanics, 3494 ,699-708.
- 9. He. J. H (2000) "Variational iteration method for autonomous ordinary differential system" App. Maths and Computation, 114, 115-123.
- 10. Amit Goyal, Alka,Rama Gupta and C.Nagaraja Kumar (2011) "Solitary Wave Solutions for Burgers-Fisher type Equations with Variable Coefficients" WASET 60, 1742-1746.
- 11. D. Kaya, S.M.El.Sayed,(2004) "A numerical simulation and explicit solutions of The generalized Berger-Fisher equation," Appl.Math.Comput. 152, 403-413.
- 12. H. N. A.Ismail, A. A. A. Rabboh (2004) "A restrictive Pade approximation for The solution of the generalized Fisher and Berger-Fisher equation" *Appl. Math.Comput.* 154, 203-210.
- 13. Javidi M (2006) " Modified Pseudospectral Method for generalized Burger's-Fisher Equation*"* International Mathematical Forum, 1, No. 32, 1555-1564.
- 14. Olayiwola M O (2014) : **"**An Improved Algorithm for the Solution of Generalized Burger-Fishers Equations" Applied Mathematics Vol. 5, pp 1609-1614.
- 15. Olayiwola M O (2014)- **"**Analytical Approximate to the Solution of Some Nonlinear Partial Differential Equations*"* Journal of the Nigerian Association of Mathematical Physics Vol. 28(2), 2014,Pp 69-72.

**N**otes

© 2015 Global Journals Inc. (US)

<span id="page-23-0"></span>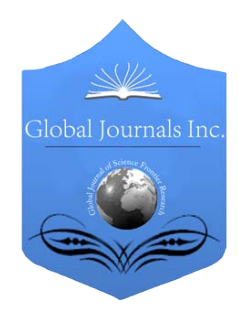

Global Journal of Science Frontier Research: F Mathematics and Decision Sciences Volume 15 Issue 5 Version 1.0 Year 2015 Type : Double Blind Peer Reviewed International Research Journal Publisher: Global Journals Inc. (USA) Online ISSN: 2249-4626 & Print ISSN: 0975-5896

## Special Pythagorean Triangles and 10 Digit Dhuruva Numbers

By Manju Somanath, V. Sangeetha & M. A. Gopalan

National College, India

*Abstract-* Pythagorean triangles, each with a leg represented by 10-digit Dhuruva numbers are obtained. A few interesting results are given.

*Keywords: pythagorean triangles,10-digit dhuruva number.*

*GJSFR-F Classification : FOR Code : MSC 2010: 11D09, 11Y50, 11-04.*

## SpecialPythagoreanTrianglesand10DigitDhuruvaNumbers

*Strictly as per the compliance and regulations of :*

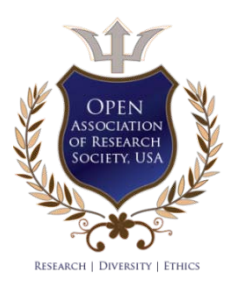

© 2015. Manju Somanath, V. Sangeetha & M. A. Gopalan. This is a research/review paper, distributed under the terms of the Creative Commons Attribution-Noncommercial 3.0 Unported License http://creativecommons.org/licenses/by-nc/3.0/), permitting all non commercial use, distribution, and reproduction in any medium, provided the original work is properly cited.

<span id="page-24-0"></span>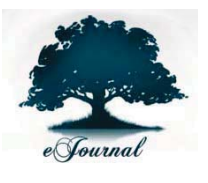

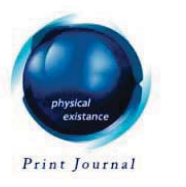

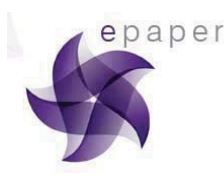

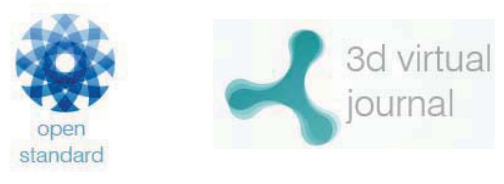

13

Year 2015

Year

2015

 $\geq$ 

XV Issue

Version 1

*Global* **Journal** of Science Frontier Research (F) Volume XV Issue V Version I

Research

Frontier

Science

Global Journal of

*F ) )*

Volume

## Special Pythagorean Triangles and 10 Digit Dhuruva Numbers Ref

Manju Somanath <sup>α</sup>, V. Sangeetha <sup>σ</sup> & M. A. Gopalan <sup>ρ</sup>

Abstract- Pythagorean triangles, each with a leg represented by 10-digit Dhuruva numbers are obtained. A few interesting results are given.

*Keywords: pythagorean triangles,10-digit dhuruva number.*

#### I. Introduction

 $\overline{a}$ The fascinating branch of mathematics is the theory of numbers where in Pythagorean triangles have been a matter of interest to various mathematicians and to the lovers of mathematics, because it is a treasure house in which the search for many hidden connection is a treasure hunt. For a rich variety of fascinating problems one may refer [1-17].A careful observer of patterns may note that there is a one to one correspondence between the polygonal numbers and the number of sides of the polygon. Apart from the above patterns we have some more fascinating patterns of numbers namely Jarasandha numbers, Nasty numbers and Dhuruva numbers. These numbers have been presented in [18-21].

In [22-25], special Pythagorean triangles connected with polygonal numbers and Nasty numbers are obtained. Recently in [26], special Pythagorean triangles in connection with Hardy Ramanujan number 1729 are exhibited. Thus the objective of this paper is to find out the special Pythagorean triangles in connection with 10 digit Dhuruvanumber 9753086421.

In this communication we have presented Pythagorean triangles each with a leg represented by 10 digit Dhuruva numbers 9753086421,9975084201 and 6333176664. Also, a few special Pythagorean triangles in connection with these three numbers are obtained.

#### II. Basic Definitons

#### a) Definition 2.1

The ternary quadratic Diophantine equation given by  $x^2 + y^2 = z^2$  is known as Pythagorean equation where x, y, z are natural numbers. The above equation is also referred to as Pythagorean triangle and denote it by  $T(x, y, z)$ .

Also, in Pythagorean triangle  $T(x,y,z) : x^2 + y^2 = z^2$ , x and y are called its legs and <sup>z</sup> its hypotenuse.

*Author α σ: Assistant Professor, Department of Mathematics, National College, Trichy-620001, Tamilnadu, India. -e mails: manjuajil@yahoo.com, prasansangee@gmail.com*

*Author ρ: Professor, Department of Mathematics, SIGC, Trichy-620002, Tamilnadu, India. e-mail: mayilgopalan@gmail.com* 

#### b) Definition 2.2

Most cited solution of the Pythagorean equation is  $x = m^2 - n^2$ ;  $y = 2mn$ ;  $z =$  $m^2 + n^2$ , where  $m > n > 0$ . This solution is called primitive, if m, n are of opposite parity and  $gcd(m, n)=1$ .

#### c) Definition 2.3: Dhuruva numbers

The numbers which do not change when we perform a single operation or a sequence of operations are known as Dhuruva numbers.

#### III. Method of Analysis

In this section, we exhibit Pythagorean triangles, each with a leg represented by the 10-digit Dhuruva number 9753086421 and denote this number by  $N_1$ .

To start with, it is noted that the leg y cannot be represented by  $N_1$  as y is even and  $N_1$  is odd. Also z cannot be written as sum of two squares since a positive integer P can be written as a sum of two integer squares iff the canonical prime factorization  $P=$  $p_1^{r_1} \cdot p_2^{r_2} \dots p_r^{r_r}$ , (where  $p_i$  are distinct primes) satisfies the condition if  $p_i \equiv 3 \pmod{4}$  then  $r_i$  is even. A prime  $p \equiv 1 \pmod{4}$  can be written as  $p = a^2 + b^2$ .

Now, consider  $x = N_1 \Rightarrow x = m^2 - n^2$  which is a binary quadratic Diophantine equation. Solving the above equation for  $m,n$  we get 15 integer solutions and thus, we have 15 Pythagorean triangles, each having the leg  $x$  to be represented by the ten digit Dhuruva number  $N_1 = 9753086421$  as shown in table 1 below:

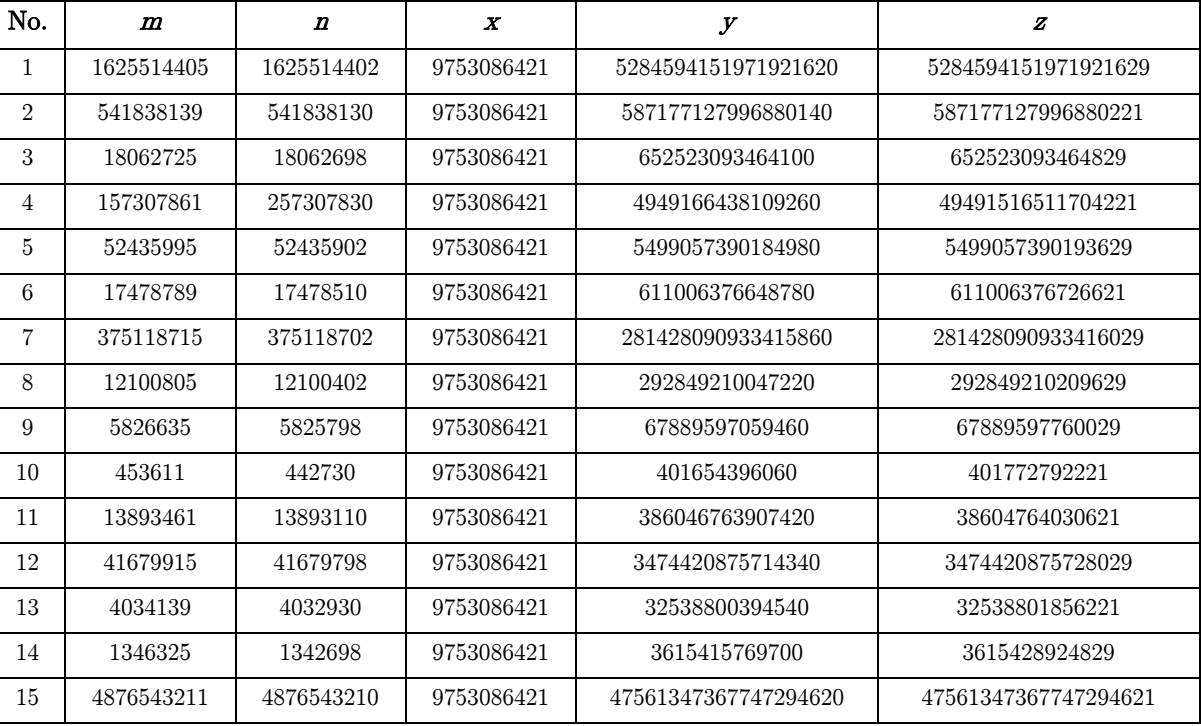

Table.1

Note that there are 8 primitive and 7 non-primitive triangles. Also the relation  $4A$  $-y + z$  represents the 10-digit Dhuruva number 9753086421 for each of the above Pythagorean triangles, where A and P represents the area and perimeter of the Pythagorean triangle.

2015

In a similar manner, it is seen that there are 30 Pythagorean triangles wherein, each of the following expressions  $\frac{2A}{p}$ ,  $\frac{1}{2}(y + x - z)$ represent 9753086421 as shown in table 2 below:

Table 2

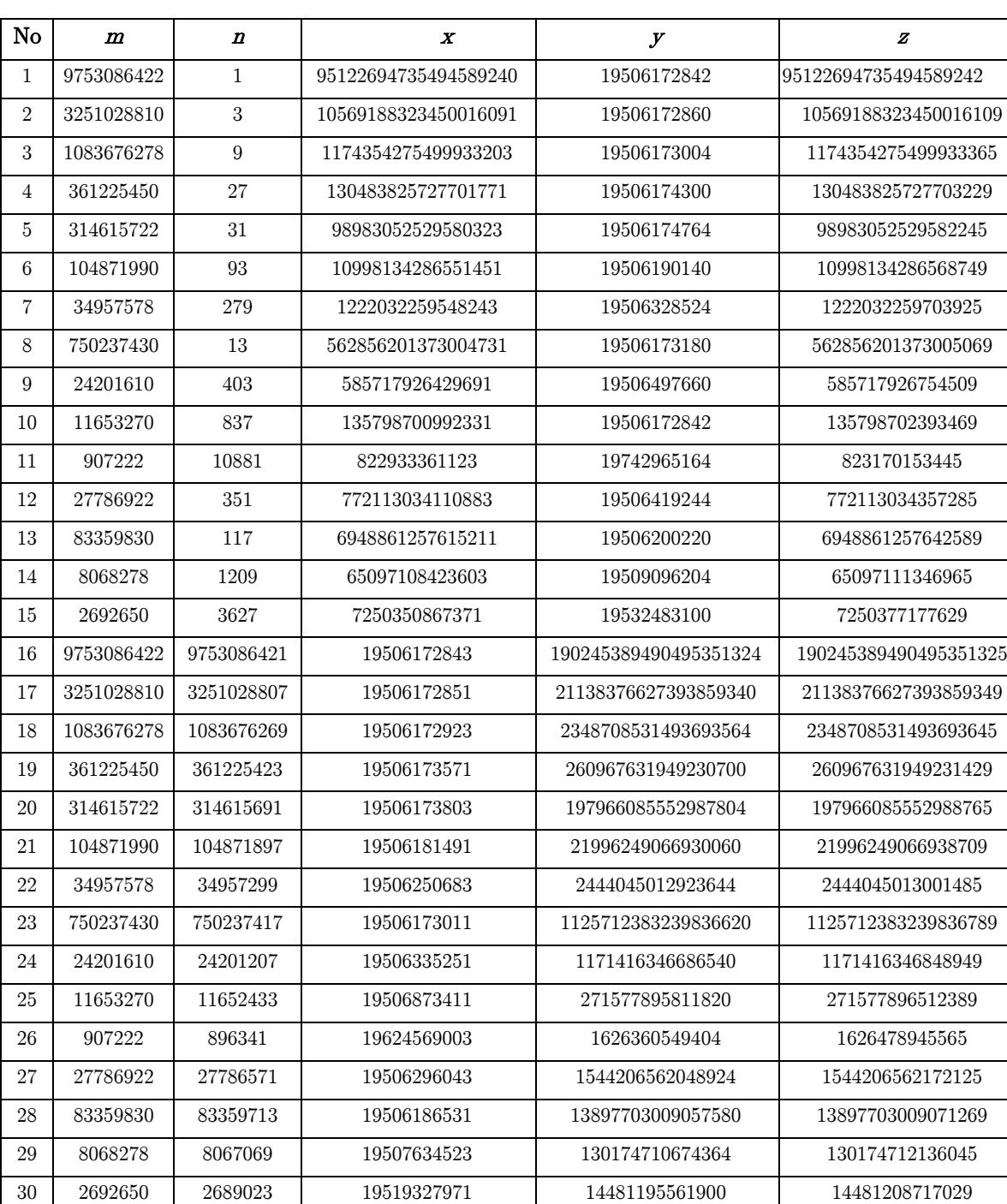

### Note that there are 15 primitive and 15 non-primitive triangles.

Also,it is observed that there are 15 Pythagorean triangles wherein each of the expressions  $x - \frac{2A}{p}$ ,  $\frac{1}{2}(z + x - y)$  is represented by 9753086421 as shown in table 3 below:

r. L.

15

Year 2015

Year  $2015$ 

 $\geq$ 

*Global* **Journal** of Science Frontier Research (F) Volume XV Issue V Version I

*F ) )*

| No.            | $\boldsymbol{m}$ | $\boldsymbol{n}$ | $\boldsymbol{x}$ | У                     | $\boldsymbol{z}$      |
|----------------|------------------|------------------|------------------|-----------------------|-----------------------|
| $\mathbf{1}$   | 3251028807       | 3251028804       | 19506172833      | 2113876588381513656   | 2113876588381513665   |
| $\overline{2}$ | 1083676269       | 1083676260       | 19506172761      | 2348708492481347880   | 2348708492481347961   |
| 3              | 361225423        | 361225396        | 19506172113      | 260967592936885016    | 260967592936885745    |
| $\overline{4}$ | 314615691        | 314615660        | 19506171881      | 197966046540642120    | 197966046540643081    |
| 5              | 104871897        | 104871804        | 19506164193      | 21996210054584376     | 21996210054593025     |
| 6              | 34957299         | 34957020         | 19506095001      | 244400600577960       | 2444006000655801      |
| 7              | 750237417        | 750237404        | 19506172673      | 1125712344227490936   | 1125712344227491105   |
| 8              | 24201207         | 24200804         | 19506010433      | 1171377334340856      | 1171377334503265      |
| 9              | 11652433         | 11651596         | 19505472273      | 271538883466136       | 271538884166705       |
| 10             | 896341           | 885460           | 19387776681      | 1587348203720         | 1587466599881         |
| 11             | 27786571         | 27786220         | 19506049641      | 1544167549703240      | 1544167549826441      |
| 12             | 83359713         | 83359596         | 19506159153      | 13897663996711896     | 13897663996725585     |
| 13             | 8067069          | 8065860          | 19504711161      | 130135698328680       | 130135699790361       |
| 14             | 2689023          | 2685396          | 19493017713      | 14442183216216        | 14442196371345        |
| 15             | 9753086421       | 9753086420       | 19506172841      | 190245389451483005640 | 190245389451483005641 |

Table 3

Note that there are 8 primitive and 7 non-primitive triangles.

For simplicity, in table 4, we exhibit the connections between special Pythagorean triangles and the other ten digit Dhuruva numbers  $N_2$  and  $N_3$  in the following table respectively:

## Table 4

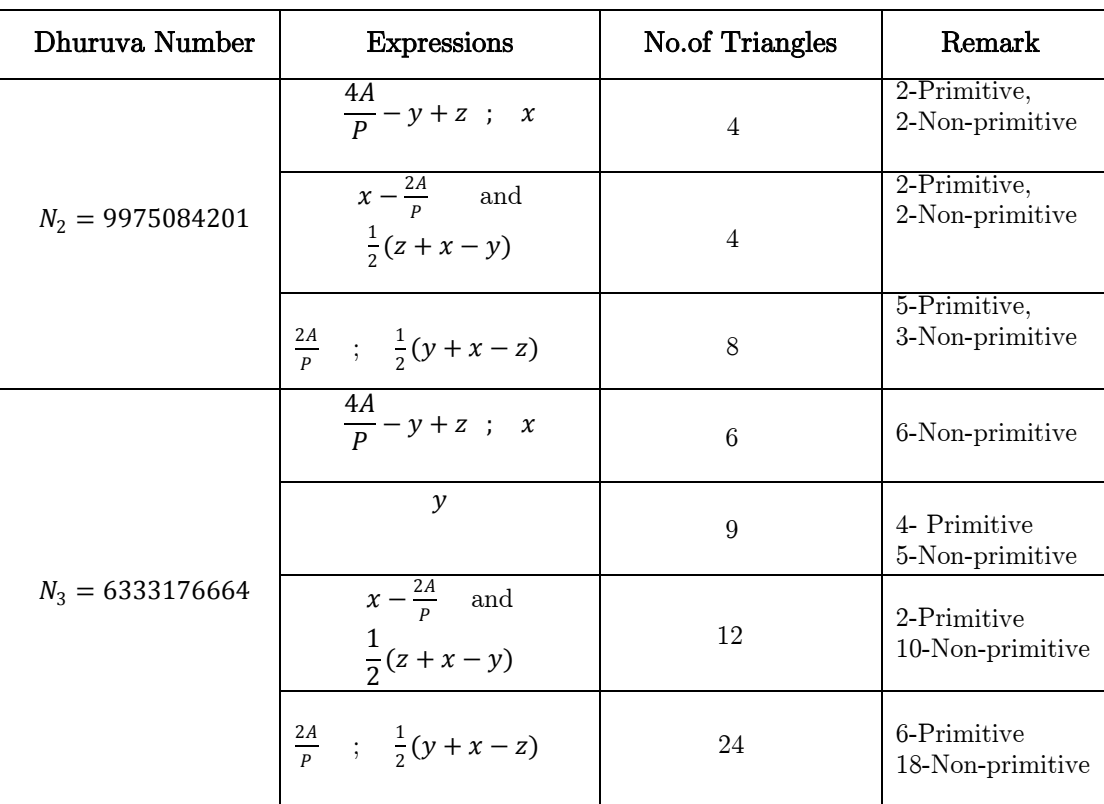

## Notes

#### IV. Conclusion

One may search for the connections between Pythagorean triangles and other Dhuruva numbers.

#### References Références Referencias

- 1. W. Sierpinski, Pythagorean triangles, Dover publications, INC, New York, 2003.
- Notes
- 2. M. A. Gopalan and G. Janaki, "Pythagorean triangle with area/perimeter as a special polygonal number", Bulletin of Pure and Applied Science, Vol.27E (No.2), 393- 402,2008.
- 3. M. A. Gopalan and A. Vijayasankar, "Observations on a Pythagorean problem", Acta Ciencia Indica, Vol.XXXVI M, No 4, 517-520, 2010.
- 4. M. A. Gopalan and S. Leelavathi, "Pythagorean triangle with area/perimeter as a square integer", International Journal of Mathemtics, Computer sciences and Information Technology, Vol.1, No.2, 199-204, 2008.
- 5. M. A. Gopalan and A. Gnanam, "Pairs of Pythagorean triangles with equal perimeters", Impact J. Sci. Tech., Vol 1(2), 67-70, 2007.
- 6. M. A. Gopalan and S. Leelavathi, "Pythagorean triangle with 2 area/perimeter as a cubic integer", Bulletin of Pure and Applied Science, Vol. 26E(No.2), 197-200,2007.
- 7. M. A. Gopalan and A. Gnanam, "A special Pythagorean problem", Acta Ciencia Indica, Vol.XXXIII M, No 4, 1435-1439,2007.
- 8. M. A. Gopalan, A. Gnanam and G. Janaki, "A Remarkable Pythagorean problem", Acta Ciencia Indica, Vol.XXXIII M, No 4, 1429-1434,2007.
- 9. M. A. Gopalan, and S. Devibala, "On a Pythagorean problem", Acta Ciencia Indica, Vol.XXXII M, No 4, 1451-1452,2006.
- 10. M. A. Gopalan and B. Sivakami, "Special Pythagorean triangles generated through the integral solutions of the equation  $y^2 = (k^2 + 2k)x^2 + 1$ ", Diophantus J. Math., Vol 2(1), 25-30, 2013.
- 11. M. A. Gopalan and A. Gnanam, "Pythagorean triangles and Polygonal numbers", International Journal of Mathematical Sciences, Vol 9, No. 1-2,211-215,2010.
- 12. K. Meena, S. Vidhyalakshmi, B. Geetha, A. Vijayasankar and M. A. Gopalan,"Relations between special polygonal numbers generated through the solutions of Pythagorean equation", IJISM, Vol 5(2), 15-18, 2008.
- 13. M. A. Gopalan and G. Janaki, "Pythagorean triangle with perimeter as Pentagonal number", AntarticaJ.Math., Vol 5(2), 15-18,2008.
- 14. M. A. Gopalan and G. Sangeetha, "Pythagorean triangle with perimeter as triangular number", GJ-AMMS, Vol. 3, No 1-2, 93-97,2010.
- 15. M. A. Gopalan, Manjusomanath and K. Geetha, "Pythagorean triangle with area/perimeter as a special polygonal number", IOSR-JM, Vol.7(3),52-62,2013.
- 16. M. A. Gopalan and V. Geetha, "Pythagorean triangle with area/perimeter as a special polygonal number", IRJES, Vol.2(7), 28-34,2013.
- 17. M. A. Gopalan and B. Sivakami, "Pythagorean triangle with hypotenuse minus  $2(\text{area/perimeter})$  as a square integer", Archimedes J. Math., Vol  $2(2)$ , 153-166,2012.
- 18. J. N. Kapur, Dhuruva numbers, Fascinating world of Mathematics and Mathematical sciences, Trust society, Vol 17,1997.
- 19. Bert Miller, Nasty numbers, The mathematics teacher, No.9, Vol 73,649,1980.
- 20. Charles Bown. K, Nasties are primitives, The mathematics teacher, No.9, Vol 74,502- 504,1981.
- 21. P.S.N. Sastry, Jarasandha numbers, The mathematics teacher, No.9,Vol 37,issues 3 and 4,2001.
- 22. M. A. Gopalan V. Sangeetha and Manjusomanath, "Pythagorean triangle and Polygonal number", Cayley J. Math., Vol 2(2),151-156,2013.
- 23. M. A. Gopalan and G. Janaki, "pythagorean triangle with nasty number as a leg", Journal of applied Mathematical Analysis and Applications, Vol 4,No 1-2,13-17,2008.
- 24. M. A. Gopalan and S. Devibala, "Pythagorean triangle with triangular number as a leg", Impact J. Sci. Tech., Vol 2(4), 195-199,2008.
- 25. M. A. Gopalan S. Vidhyalakshmi, E. Premalatha and R. Presenna , "Special Pythagorean triangles and 5 digit dhuruva numbers ", IRJMEIT., Vol 1(4),29-33,2014.
- 26. Dr. Mita Darbari, A connection between Hardy-Ramanujan number and special Pythagorean triangle," Bulletin of society for Mathematical services and standards, Vol 3, No.2, 71-73, 2014.

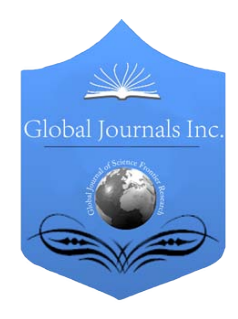

Global Journal of Science Frontier Research: F Mathematics and Decision Sciences Volume 15 Issue 5 Version 1.0 Year 2015 Type : Double Blind Peer Reviewed International Research Journal Publisher: Global Journals Inc. (USA) Online ISSN: 2249-4626 & Print ISSN: 0975-5896

## Hypergeometric Solutions of Certain Definite Integrals

By Salahuddin & R. K. Khola

Mewar University, India

*Abstract-* We have developed certain definite integrals involving Hypergeometric functions. This integrals are new.

*Keywords: generalized hypergeometric function, complete elliptic integrals.*

*GJSFR-F Classification : FOR Code : MSC 2010: 81S40.* 

## HypergeometricSolutionsofCertainDefiniteIntegrals

*Strictly as per the compliance and regulations of :*

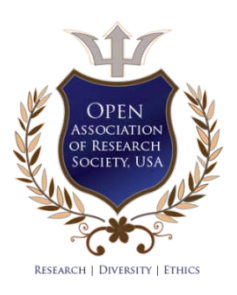

© 2015. Salahuddin & R. K. Khola. This is a research/review paper, distributed under the terms of the Creative Commons Attribution-Noncommercial 3.0 Unported License http://creativecommons.org/licenses/by-nc/3.0/), permitting all non commercial use, distribution, and reproduction in any medium, provided the original work is properly cited.

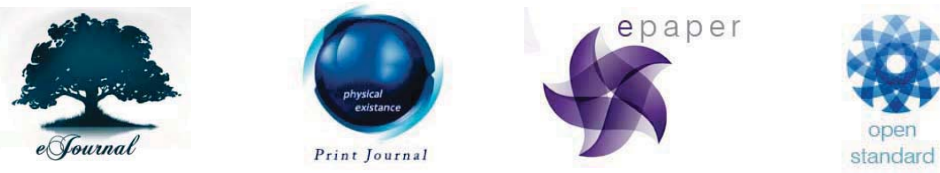

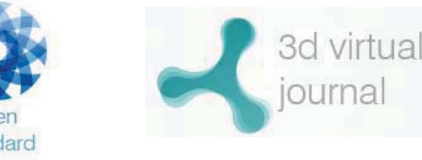

19

Year 2015

Year

201

 $\geq$ 

*Global* **Journal** of Science Frontier Research (F) Volume XV Issue V Version I

*F ) )*

Hypergeometric Solutions of Certain Definite Integrals Ref

Salahuddin <sup>α</sup> & R. K. Khola <sup>σ</sup>

Abstract-We have developed certain definite integrals involving Hypergeometric functions. This integrals are new. *Keywords: generalized hypergeometric function, complete elliptic integrals.*

#### I. Introduction

#### a) Generalized Hypergeometric Function

The generalized hypergeometric function of one variable [Prudnikov, p.437; see also E.D., p.73(2)] is defined as follows:

$$
{}_{AFB}\left[\begin{matrix} a_1, a_2, \dots, a_A; \\ b_1, b_2, \dots, b_B; \end{matrix}\right] = \sum_{n=0}^{\infty} \frac{(a_1)_n (a_2)_n \dots (a_A)_n}{(b_1)_n (b_2)_n \dots (b_B)_n} \frac{z^n}{n!}
$$
  
or 
$$
{}_{AFB}\left[\begin{matrix} (a_A); \\ (b_B); \end{matrix}\right] = \sum_{n=0}^{\infty} \frac{[(a_A)]_n}{[(b_B)]_n} \frac{z^n}{n!}
$$
(1.1)

where for the sake of convenience (in the contracted notation),  $(a<sub>A</sub>)$  denotes the array of A number of parameters given by  $a_1, a_2, ..., a_A$ . The denominator parameters are neither zero nor negative integers. The numerator parameters may be zero and negative integers. A and B are positive integers or zero.

#### b) Kamp*é* De F*é*riet Double Hypergeometric Function

 $F_1$   $F_2$   $F_3$   $F_4$  and their confluents forms[4]  $\Phi_1$ ,  $\Phi_2$ ,  $\Phi_3$ ,  $\Psi_1$ ,  $\Psi_2$ ,  $\Xi_1$ ,  $\Xi_2$  were unified and general-In 1921 Appell's four double hypergeometric function[Appell, p.296(1); Bailey, p.73(1,2,3,4)] ized by Kampé de Fériet [5].

We recall the definition of general double hypergeometric function of Kampé de Fériet [Appell, p.150(29)], in slightly modified notation of Srivastava and Panda [Srivastava and Panda, pp.423-424(26,27)]

$$
F_{E:G;H}^{A:B;D}\left[\begin{matrix}(a_A):(b_B);(d_D);\\(e_E):(g_G);(h_H);\\\end{matrix}\right] = \sum_{m,n=0}^{\infty} \frac{[(a_A)]_{m+n}[(b_B)]_m[(d_D)]_n}{[(e_E)]_{m+n}[(g_G)]_m[(h_H)]_n} \frac{x^m y^n}{m! n!}
$$
(1.2)

#### c) Wright*'*s Generalized Hypergeometric Function

Wright's generalized hypergeometric function [Srivastava & Manocha, p.50(1.5.21), p.179(34 iii),  $p.395(23)$ , is defined by

*Author α σ: Mewar University, Gangrar, Chittorgarh (Rajasthan), India. e-mails: vsludn@gmail.com, sludn@yahoo.com*

$$
\Psi_q \begin{bmatrix}\n(\alpha_1, A_1), \dots, (\alpha_p, A_p); \\
(\beta_1, B_1), \dots, (\beta_q, B_q); \end{bmatrix} = \frac{\Gamma(\alpha_1) \Gamma(\alpha_2) \dots \Gamma(\alpha_p)}{\Gamma(\beta_1) \Gamma(\beta_2) \dots \Gamma(\beta_q)} \\
\times \quad p \Psi_q^* \begin{bmatrix}\n(\alpha_1, A_1), \dots, (\alpha_p, A_p); \\
(\beta_1, B_1), \dots, (\beta_q, B_q); \end{bmatrix}
$$
\n(1.3)

$$
=\sum_{n=0}^{\infty} \frac{\Gamma(\alpha_1 + A_1 n) \Gamma(\alpha_2 + A_2 n) \dots \Gamma(\alpha_p + A_p n)}{\Gamma(\beta_1 + B_1 n) \Gamma(\beta_2 + B_2 n) \dots \Gamma(\beta_q + B_q n)} \frac{z^n}{n!}
$$
(1.4)

$$
{}_{p}\Psi_{q}^{*}\left[\begin{array}{c}(\alpha_{1},A_{1}),\ldots,(\alpha_{p},A_{p});\\(\beta_{1},B_{1}),\ldots,(\beta_{q},B_{q});\end{array}z\right]=\sum_{n=0}^{\infty}\frac{(\alpha_{1})_{A_{1}n}(\alpha_{2})_{A_{2}n}\ldots(\alpha_{p})_{A_{p}n}}{(\beta_{1})_{B_{1}n}(\beta_{2})_{B_{2}n}\ldots(\beta_{q})_{B_{q}n}}\frac{z^{n}}{n!}
$$
(1.5)

## II. Main Integrals

$$
\int_0^{\frac{\pi}{2}} \frac{\sin^{-1}(x \cos^4 \phi) d\phi}{\sqrt{(1 - x^2 \cos^6 \phi)}} = \frac{3}{16} \pi x \, \, \, \, \, \, \text{6}F_5 \left[ \begin{array}{ccc} 1, \, 1, \, \frac{5}{8}, \, \frac{7}{8}, \, \frac{9}{8}, \, \frac{11}{8} \\ \frac{3}{2}, \, \frac{3}{4}, \, 1, \, \frac{5}{4}, \, \frac{3}{2} \end{array} \right] \tag{2.1}
$$

$$
\int_0^{\frac{\pi}{2}} \frac{d\phi}{\sqrt{(1 - x \cos^6 \phi)}} = \frac{\pi}{2} 4F_3 \begin{bmatrix} \frac{1}{2}, \frac{1}{6}, \frac{1}{2}, \frac{5}{6} \\ 1, \frac{1}{3}, \frac{2}{3} \end{bmatrix} ; x \right)
$$
(2.2)

$$
\int_0^{\frac{\pi}{2}} \int_0^{\frac{\pi}{2}} \frac{d\theta d\phi}{\sqrt{(1 - x \cos^4 \theta)(1 - x \cos^4 \theta \cos^4 \phi)}} = \frac{\pi^2}{4} F_{2:0;2}^{2:1;3} \begin{bmatrix} \frac{1}{4}, \frac{3}{4} : \frac{1}{2}, \frac{1}{4}, \frac{3}{4} \\ \frac{1}{2}, \frac{3}{2} : \frac{1}{2}, \frac{3}{2} \end{bmatrix} ; x, x \right] (2.3)
$$

## III. Use of Series Iteration Technique in Evaluation of Integrals

## Derivation of  $(2.1)$

 $\overline{p}$ 

$$
\int_{0}^{\frac{\pi}{2}} \frac{\sin^{-1}(x \cos^{4} \phi) d\phi}{\sqrt{(1 - x^{2} \cos^{6} \phi)}} = \int_{0}^{\frac{\pi}{2}} (x \cos^{4} \phi) \, {}_{2}F_{1} \left[ \begin{array}{c} 1, 1 \\ \frac{3}{2} \end{array} ; x^{2} \cos^{8} \phi \right] d\phi
$$

$$
= x \int_{0}^{\frac{\pi}{2}} \cos^{4} \phi \sum_{m=0}^{\infty} \frac{(1)_{m}(1)_{m}}{(\frac{3}{2})_{m} m!} (x^{2} \cos^{8} \phi)^{m} d\phi
$$

$$
= x \sum_{m=0}^{\infty} \frac{(1)_{m}(1)_{m}}{(\frac{3}{2})_{m} m!} (x^{2})^{m} \int_{0}^{\frac{\pi}{2}} \cos^{8m+4} d\phi
$$

$$
= x \sum_{m=0}^{\infty} \frac{(1)_{m}(1)_{m}}{(\frac{3}{2})_{m} m!} (x^{2})^{m} \frac{\Gamma(\frac{8m+5}{2}) \Gamma(\frac{1}{2})}{2 \Gamma(\frac{8m+6}{2})}
$$

$$
= \frac{3\pi x}{16} \sum_{m=0}^{\infty} \frac{(1)_{m}(1)_{m}(\frac{5}{8})_{m}(\frac{7}{8})_{m}(\frac{9}{8})_{m}(\frac{11}{8})_{m}}{(\frac{3}{2})_{m}(\frac{3}{2})_{m}(\frac{11}{8})_{m}(\frac{3}{2})_{m}}
$$

$$
= \frac{3}{16} \pi x \, {}_{6}F_{5} \left[ \begin{array}{c} 1, 1, \frac{5}{8}, \frac{7}{8}, \frac{9}{8}, \frac{11}{8}, \\ \frac{3}{2}, \frac{3}{4}, 1, \frac{5}{4}, \frac{3}{2} \end{array} ; x^{2} \right]
$$

Notes

### Derivation of (2.2)

$$
\int_0^{\frac{\pi}{2}} \frac{d\phi}{\sqrt{(1 - x \cos^6 \phi)}} = \int_0^{\frac{\pi}{2}} \left(1 - x \cos^6 \phi\right)^{-\frac{1}{2}} d\phi = \int_0^{\frac{\pi}{2}} \sum_{m=0}^{\infty} \frac{(\frac{1}{2})_m x^m \cos^{6m} \phi}{m!} d\phi
$$

$$
= \sum_{m=0}^{\infty} \frac{(\frac{1}{2})_m x^m}{m!} \left(\frac{\Gamma(\frac{6m+1}{2}) \Gamma(\frac{0+1}{2})}{2 \Gamma(\frac{6m+2}{2})}\right) = \frac{\pi}{2} \sum_{m=0}^{\infty} \frac{(\frac{1}{2})_m (\frac{1}{6})_m (\frac{3}{6})_m (\frac{5}{6})_m x^m}{(\frac{1}{3})_m (\frac{2}{3})_m (1)_m m!}
$$

$$
= \frac{\pi}{2} 4F_3 \begin{bmatrix} \frac{1}{2}, \frac{1}{6}, \frac{1}{2}, \frac{5}{6} \\ 1, \frac{1}{3}, \frac{2}{3} \end{bmatrix};
$$

Derivation of (2.3)

Notes

$$
\int_{0}^{\frac{\pi}{2}} \int_{0}^{\frac{\pi}{2}} \frac{d\theta d\phi}{\sqrt{(1 - x \cos^{4} \phi)(1 - x \cos^{4} \theta \cos^{4} \phi)}}
$$
  
\n=
$$
\int_{0}^{\frac{\pi}{2}} \int_{0}^{\frac{\pi}{2}} (1 - x \cos^{4} \theta)^{-\frac{1}{2}} (1 - x \cos^{4} \phi \cos^{4} \theta)^{-\frac{1}{2}} d\theta d\phi
$$
  
\n=
$$
\sum_{m=0}^{\infty} \sum_{n=0}^{\infty} \frac{(\frac{1}{2})_{m} (\frac{1}{2})_{n} x^{m+n}}{m! n!} \int_{0}^{\frac{\pi}{2}} \cos^{4m+4n} \theta d\theta \Bigg) \Bigg( \int_{0}^{\frac{\pi}{2}} \cos^{4n} \phi d\phi \Bigg)
$$
  
\n=
$$
\frac{\pi}{4} \sum_{m=0}^{\infty} \sum_{n=0}^{\infty} \frac{(\frac{1}{2})_{m} (\frac{1}{2})_{n}}{m! n!} x^{m+n} \frac{\sqrt{\pi} (\frac{1}{2})_{2m+2n}}{(1)_{2m+2n}} \frac{\sqrt{\pi} (\frac{1}{2})_{2n}}{(1)_{2n}}
$$
  
\n=
$$
\frac{\pi^{2}}{4} \sum_{m=0}^{\infty} \sum_{n=0}^{\infty} \frac{(\frac{1}{2})_{m}}{(\frac{1}{2})_{m+n}} \frac{(\frac{1}{2})_{m+n}}{(\frac{3}{2})_{m+n}} \frac{(\frac{3}{2})_{m+n}}{(\frac{1}{2})_{n}} \frac{(\frac{3}{2})_{n}}{m! n!} x^{m}
$$
  
\n=
$$
\frac{\pi^{2}}{4} F_{2:0;2}^{2:1;3} \begin{bmatrix} \frac{1}{4}, \frac{3}{4} : \frac{1}{2}, \frac{1}{2}, \frac{1}{4}, \frac{3}{4} \\ \frac{1}{2}, \frac{3}{2} : -\frac{1}{2}, \frac{3}{2} \end{bmatrix}; x, x \Bigg]
$$

#### References Références Referencias

- 1. Abramowitz, Milton; Stegun, Irene A. (1965), Handbook of Mathematical Functions with Formulas, Graphs, and Mathematical Tables, New York: Dover.
- 2. Appell, P., Sur les séries hypergéo <sup>m</sup>*é*triques de Deux variables et. sur des équations différentielles linéaires aux dérivéés partielles., C.R. Acad. Sci. Paris, 90(1880), 296- 298, 731.
- 3. Bailey, W. N., *Generalized hypergeometric series.*, Cambridge Math. Tract No. 32, Cambridge Univ. Press, Cambridge 1935, Reprinted by Stechert-Hafner, New York., 1964.
- 4. Humbert, P., The confluent hypergeometric functions of two variables, Proc. Royal Soc. Edinburgh, Sec. A., 41(1920-21),73-96.
- 5. Kamp<sup>é</sup> de Fériet, J., Les Fonctions Hyperg*é*om*é*triques d*'*order Sup*é*rieur a Deux variable, C. R. Acad. Sci. Paris, 173(1921), 401-414.
- 6. Prudnikov, A. P., Brychkov, Yu.A. and Marichev, O.I., *Integrals and Series, Vol-3:* More Special Functions, Nauka, Moscow, (1986), Translated from the Russian by G.G.Gould, Gordon and Breach Science Publishers, New York, Philadelphia, London, Paris, Montreux, Tokyo, Melbourne, 1990.
- 7. Rainville, E. D., Special Functions, The MacMillan Company Inc., New York 1960, Reprinted by Chelsea Publ. Co., Bronx, New York, 1971.
- 8. Salahuddin. (2012); Hypergeometric Form of Certain Indefinite Integrals, Global Journal of Science Frontier Research(F), 12, 33-37.

 $\rm N_{\rm otes}$ 

- 9. Srivastava, H. M. and Manocha, H.L., A treatise on generating functions, Halsted Press (Ellis Horwood Ltd., Chichester) John Wiley and Sons, New York, Chicago, Brisbane and Toronto, 1984.
- 10. Srivastava, H. M. and Panda, R., On the unified presentation of certain classical polyno-mials, Bull. Un. Mat. Ital. , (4),12(1975), 306-314.

## Global Journals Inc. (US) Guidelines Handbook 2015

www.GlobalJournals.org

## Fellows

## FELLOW OF ASSOCIATION OF RESEARCH SOCIETY IN SCIENCE (FARSS)

Global Journals Incorporate (USA) is accredited by Open Association of Research Society (OARS), U.S.A and in turn, awards "FARSS" title to individuals. The 'FARSS' title is accorded to a selected professional after the approval of the Editor-in-Chief/Editorial Board Members/Dean.

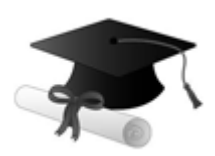

The "FARSS" is a dignified title which is accorded to a person's name viz. Dr. John E. Hall, Ph.D.,FARSS or William Walldroff, M.S., FARSS.

FARSS accrediting is an honor. It authenticates your research activities. After recognition as FARSB, you can add 'FARSS' title with your name as you use this recognition as additional suffix to your status. This will definitely enhance and add more value and repute to your name. You may use it on your professional Counseling Materials such as CV, Resume, and Visiting Card etc.

*The f[ollowing benefits can be availed b](mailto:eg.johnhall@globaljournals.org)y you only for next three years from the date of certification:*

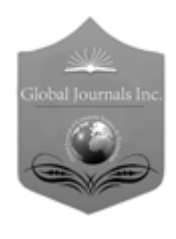

FARSS designated members are entitled to avail a 40% discount while publishing their research papers (of a single author) with Global Journals Incorporation (USA), if the same is accepted by Editorial Board/Peer Reviewers. If you are a main author or coauthor in case of multiple authors, you will be entitled to avail discount of 10%.

Once FARSB title is accorded, the Fellow is authorized to organize a symposium/seminar/conference on behalf of Global Journal Incorporation (USA). The Fellow can also participate in conference/seminar/symposium organized by another institution as representative of Global Journal. In both the cases, it is mandatory for him to discuss with us and obtain our consent.

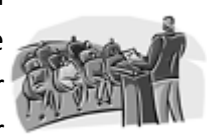

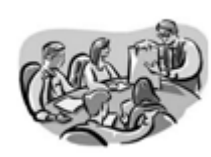

You may join as member of the Editorial Board of Global Journals Incorporation (USA) after successful completion of three years as Fellow and as Peer Reviewer. In addition, it is also desirable that you should organize seminar/symposium/conference at least once.

We shall provide you intimation regarding launching of e-version of journal of your stream time to time.This may be utilized in your library for the enrichment of knowledge of your students as well as it can also be helpful for the concerned faculty members.

© Copyright by Global Journals Inc.(US) | Guidelines Handbook

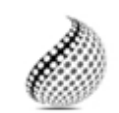

The FARSS can go through standards of OARS. You can also play vital role if you have any suggestions so that proper amendment can take place to improve the same for the Journals Research benefit of entire research community.

As FARSS, you will be given a renowned, secure and free professional email address with 100 GB of space e.g. johnhall@globaljournals.org. This will include Webmail, Spam Assassin, Email Forwarders,Auto-Responders, Email Delivery Route tracing, etc.

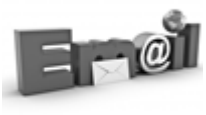

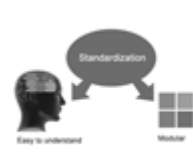

The FARSS will be eligible for a free application of standardization of their researches. Standardization of research will be subject to acceptability within stipulated norms as the next step after publishing in a journal. We shall depute a team of specialized research professionals who will render their services for elevating your researches to next higher level, which is worldwide open standardization.

The FARSS member can apply for grading and certification of standards of their educational and Institutional Degrees to Open Association of Research, Society U.S.A. Once you are designated as FARSS, you may send us a scanned copy of all of your credentials. OARS will verify, grade and certify them. This will be based on your academic records, quality of research papers published by you, and some more criteria. After certification of all your credentials by OARS, they will be published on

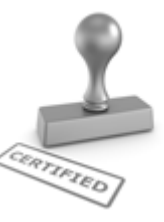

your Fellow Profile link on website https://associationofresearch.org which will be helpful to upgrade the dignity.

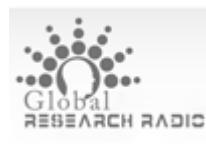

The FARSS members can avail the benefits of free research podcasting in Global Research Radio with their research documents. After publishing the work, (including

published elsewhere worldwide with proper authorization) you can upload your research paper with your recorded voice or you can utilize

request. chargeable services of our professional RJs to record your paper in their voice on

The FARSS member also entitled to get the benefits of free research podcasting of their research documents through video clips. We can also streamline your conference videos and display your slides/ online slides and online research video clips at reasonable charges, on request.

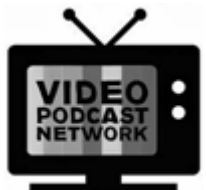

© Copyright by Global Journals Inc.(US)| Guidelines Handbook

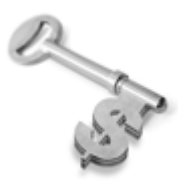

The FARSS is eligible to earn from sales proceeds of his/her researches/reference/review Books or literature, while publishing with Global Journals. The FARSS can decide whether he/she would like to publish his/her research in a closed manner. In this case, whenever readers purchase that individual research paper for reading, maximum 60% of its profit earned as royalty by Global Journals, will

be credited to his/her bank account. The entire entitled amount will be credited to his/her bank account exceeding limit of minimum fixed balance. There is no minimum time limit for collection. The FARSS member can decide its price and we can help in making the right decision.

The FARSS member is eligible to join as a paid peer reviewer at Global Journals Incorporation (USA) and can get remuneration of 15% of author fees, taken from the author of a respective paper. After reviewing 5 or more papers you can request to transfer the amount to your bank account.

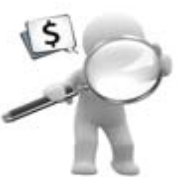

## MEM[BER OF ASSOCIATION OF R](mailto:eg.johnhall@globaljournals.org)ESEARCH SOCIETY IN SCIENCE (MARSS)

The ' MARSS ' title is accorded to a selected professional after the approval of the Editor-in-Chief / Editorial Board Members/Dean.

The "MARSS" is a dignified ornament which is accorded to a person's name viz. Dr. John E. Hall, Ph.D., MARSS or William Walldroff, M.S., MARSS.

MARSS accrediting is an honor. It authenticates your research activities. After becoming MARSS, you can add 'MARSS' title with your name as you use this recognition as additional suffix to your status. This will definitely enhance and add more value and repute to your name. You may use it on your professional Counseling Materials such as CV, Resume, Visiting Card and Name Plate etc.

*The following benefitscan be availed by you only for next three years from the date of certification.*

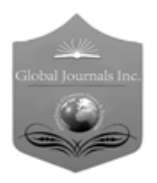

 author of a group of authors, you will get discount of 10%. MARSS designated members are entitled to avail a 25% discount while publishing their research papers (of a single author) in Global Journals Inc., if the same is accepted by our Editorial Board and Peer Reviewers. If you are a main author or co-

As MARSS, you will be given a renowned, secure and free professional email address with 30 GB of space e.g. johnhall@globaljournals.org. This will include Webmail, Spam Assassin, Email Forwarders,Auto-Responders, Email Delivery Route tracing, etc.

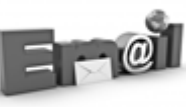

© Copyright by Global Journals Inc.(US) | Guidelines Handbook

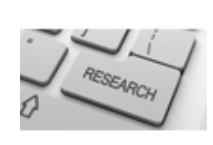

We shall provide you intimation regarding launching of e-version of journal of your stream time to time.This may be utilized in your library for the enrichment of knowledge of your students as well as it can also be helpful for the concerned faculty members.

The MARSS member can apply for approval, grading and certification of standards of their educational and Institutional Degrees to Open Association of Research, Society U.S.A.

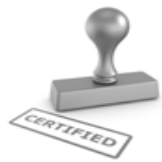

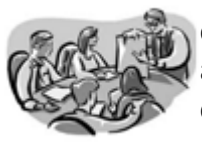

Once you are designated as MARSS, you may send us a scanned copy of all of your credentials. OARS will verify, grade and certify them. This will be based on your academic records, quality of research papers published by you, and some more criteria.

It is mandatory to read all terms and conditions carefully.

## Auxiliary Memberships

## Institutional Fellow of Global Journals Incorporation (USA)-OARS (USA)

Global Journals Incorporation (USA) is accredited by Open Association of Research Society, U.S.A (OARS) and in turn, affiliates research institutions as "Institutional Fellow of Open Association of Research Society" (IFOARS).

The "FARSC" is a dignified title which is accorded to a person's name viz. Dr. John E. Hall, Ph.D., FARSC or William Walldroff, M.S., FARSC.

The IFOARS institution is entitled to form a Board comprised of one Chairperson and three to five board members preferably from different streams. The Board will be recognized as "Institutional Board of Open Association of Research Society"-(IBOARS).

*The Institute will be entitled to following benefits:*

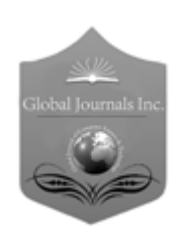

The IBOARS can initially review research papers of their institute and recommend them to publish with respective journal of Global Journals. It can also review the papers of other institutions after obtaining our consent. The second review will be done by peer reviewer of Global Journals Incorporation (USA) The Board is at liberty to appoint a peer reviewer with the approval of chairperson after consulting us.

The author fees of such paper may be waived off up to 40%.

The Global Journals Incorporation (USA) at its discretion can also refer double blind peer reviewed paper at their end to the board for the verification and to get recommendation for final stage of acceptance of publication.

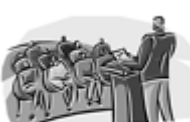

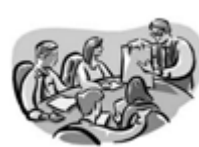

The IBOARS can organize symposium/seminar/conference in their country on behalf or Global Journals Incorporation (USA)-OARS (USA). The terms and conditions can be discussed separately.

The Board can also play vital role by exploring and giving valuable suggestions regarding the Standards of "Open Association of Research Society, U.S.A (OARS)" so that proper amendment can take place for the benefit of entire research community. We shall provide details of particular standard only on receipt of request from the Board.

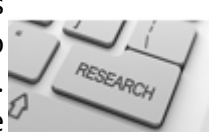

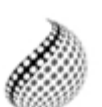

The board members can also join us as Individual Fellow with 40% discount on total fees applicable to Individual Fellow. They will be entitled to avail all the benefits as declared. Please visit Individual Fellow-sub menu of GlobalJournals.org to have more

Journals Research relevant details.

We shall provide you intimation regarding launching of e-version of journal of your stream time to time. This may be utilized in your library for the enrichment of knowledge of your students as well as it can also be helpful for the concerned faculty members.

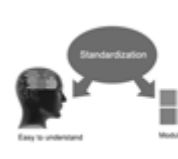

After nomination of your institution as "Institutional Fellow" and constantly functioning successfully for one year, we can consider giving recognition to your institute to function as Regional/Zonal office on our behalf.

The board can also take up the additional allied activities for betterment after our consultation.

### **The following entitlements are applicable to individual Fellows:**

Open Association of Research Society, U.S.A (OARS) By-laws states that an individual Fellow may use the designations as applicable, or the corresponding initials. The Credentials of individual Fellow and Associate designations signify that the individual has gained knowledge of the fundamental concepts. One is magnanimous and proficient in an expertise course covering the professional code of conduct, and follows recognized standards of practice.

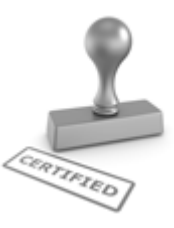

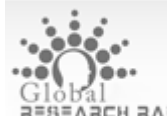

Open Association of Research Society (US)/ Global Journals Incorporation (USA), as described in Corporate Statements, are educational, research publishing and professional membership organizations. Achieving our individual Fellow or Associate status is based mainly on meeting stated educational research requirements.

Disbursement of 40% Royalty earned through Global Journals : Researcher = 50%, Peer Reviewer = 37.50%, Institution = 12.50% E.g. Out of 40%, the 20% benefit should be passed on to researcher, 15 % benefit towards remuneration should be given to a reviewer and remaining 5% is to be retained by the institution.

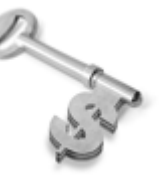

We shall provide print version of 12 issues of any three journals [as per your requirement] out of our 38 journals worth \$ 2376 USD.

### **Other:**

### **The individual Fellow and Associate designations accredited by Open Association of Research Society (US) credentials signify guarantees following achievements:**

- $\triangleright$  The professional accredited with Fellow honor, is entitled to various benefits viz. name, fame, honor, regular flow of income, secured bright future, social status etc.
	- © Copyright by Global Journals Inc.(US)| Guidelines Handbook
- $\triangleright$  In addition to above, if one is single author, then entitled to 40% discount on publishing research paper and can get 10%discount if one is co-author or main author among group of authors.
- The Fellow can organize symposium/seminar/conference on behalf of Global Journals Incorporation (USA) and he/she can also attend the same organized by other institutes on behalf of Global Journals.
- $\triangleright$  The Fellow can become member of Editorial Board Member after completing 3yrs.
- $\triangleright$  The Fellow can earn 60% of sales proceeds from the sale of reference/review books/literature/publishing of research paper.
- **Fellow can also join as paid peer reviewer and earn 15% remuneration of author charges and** can also get an opportunity to join as member of the Editorial Board of Global Journals Incorporation (USA)
- $\triangleright$  This individual has learned the basic methods of applying those concepts and techniques to common challenging situations. This individual has further demonstrated an in–depth understanding of the application of suitable techniques to a particular area of research practice.

## **Note :**

″

- In future, if the board feels the necessity to change any board member, the same can be done with the consent of the chairperson along with anyone board member without our approval.
- $\triangleright$  In case, the chairperson needs to be replaced then consent of 2/3rd board members are required and they are also required to jointly pass the resolution copy of which should be sent to us. In such case, it will be compulsory to obtain our approval before replacement.
- ″ $\triangleright$  In case of "Difference of Opinion [if any]" among the Board members, our decision will be final and binding to everyone.

Ī

The Area or field of specialization may or may not be of any category as mentioned in 'Scope of Journal' menu of the GlobalJournals.org website. There are 37 Research Journal categorized with Six parental Journals GJCST, GJMR, GJRE, GJMBR, GJSFR, GJHSS. For Authors should prefer the mentioned categories. There are three widely used systems UDC, DDC and LCC. The details are available as 'Knowledge Abstract' at Home page. The major advantage of this coding is that, the research work will be exposed to and shared with all over the world as we are being abstracted and indexed worldwide.

The paper should be in proper format. The format can be downloaded from first page of 'Author Guideline' Menu. The Author is expected to follow the general rules as mentioned in this menu. The paper should be written in MS-Word Format (\*.DOC,\*.DOCX).

The Author can submit the paper either online or offline. The authors should prefer online submission.Online Submission: There are three ways to submit your paper:

**(A) (I) First, register yourself using top right corner of Home page then Login. If you are already registered, then login using your username and password.** 

 **(II) Choose corresponding Journal.**

 **(III) Click 'Submit Manuscript'. Fill required information and Upload the paper.**

**(B) If you are using Internet Explorer, then Direct Submission through Homepage is also available.**

**(C) If these two are not conveninet , and then email the paper directly to dean@globaljournals.org.** 

Offline Submission: Author can send the typed form of paper by Post. However, online submission should be preferred.

© Copyright by Global Journals Inc.(US)| Guidelines Handbook

## Preferred Author Guidelines

#### **MANUSCRIPT STYLE INSTRUCTION (Must be strictly followed)**

Page Size: 8.27" X 11'"

- Left Margin: 0.65
- Right Margin: 0.65
- Top Margin: 0.75
- Bottom Margin: 0.75
- Font type of all text should be Swis 721 Lt BT.
- Paper Title should be of Font Size 24 with one Column section.
- Author Name in Font Size of 11 with one column as of Title.
- Abstract Font size of 9 Bold, "Abstract" word in Italic Bold.
- Main Text: Font size 10 with justified two columns section
- Two Column with Equal Column with of 3.38 and Gaping of .2
- First Character must be three lines Drop capped.
- Paragraph before Spacing of 1 pt and After of 0 pt.
- Line Spacing of 1 pt
- Large Images must be in One Column
- Numbering of First Main Headings (Heading 1) must be in Roman Letters, Capital Letter, and Font Size of 10.
- Numbering of Second Main Headings (Heading 2) must be in Alphabets, Italic, and Font Size of 10.

#### **You can use your own standard format also. Author Guidelines:**

1. General,

- 2. Ethical Guidelines,
- 3. Submission of Manuscripts,
- 4. Manuscript's Category,
- 5. Structure and Format of Manuscript,
- 6. After Acceptance.

#### **1. GENERAL**

Before submitting your research paper, one is advised to go through the details as mentioned in following heads. It will be beneficial, while peer reviewer justify your paper for publication.

#### **Scope**

The Global Journals Inc. (US) welcome the submission of original paper, review paper, survey article relevant to the all the streams of Philosophy and knowledge. The Global Journals Inc. (US) is parental platform for Global Journal of Computer Science and Technology, Researches in Engineering, Medical Research, Science Frontier Research, Human Social Science, Management, and Business organization. The choice of specific field can be done otherwise as following in Abstracting and Indexing Page on this Website. As the all Global

© Copyright by Global Journals Inc.(US) | Guidelines Handbook

Journals Inc. (US) are being abstracted and indexed (in process) by most of the reputed organizations. Topics of only narrow interest will not be accepted unless they have wider potential or consequences.

#### **2. ETHICAL GUIDELINES**

Authors should follow the ethical guidelines as mentioned below for publication of research paper and research activities.

Papers are accepted on strict understanding that the material in whole or in part has not been, nor is being, considered for publication elsewhere. If the paper once accepted by Global Journals Inc. (US) and Editorial Board, will become the copyright of the Global Journals Inc. (US).

#### **Authorship: The authors and coauthors should have active contribution to conception design, analysis and interpretation of findings. They should critically review the contents and drafting of the paper. All should approve the final version of the paper before submission**

The Global Journals Inc. (US) follows the definition of authorship set up by the Global Academy of Research and Development. According to the Global Academy of R&D authorship, criteria must be based on:

1) Substantial contributions to conception and acquisition of data, analysis and interpretation of the findings.

2) Drafting the paper and revising it critically regarding important academic content.

3) Final approval of the version of the paper to be published.

All authors should have been credited according to their appropriate contribution in research activity and preparing paper. Contributors who do not match the criteria as authors may be mentioned under Acknowledgement.

Acknowledgements: Contributors to the research other than authors credited should be mentioned under acknowledgement. The specifications of the source of funding for the research if appropriate can be included. Suppliers of resources may be mentioned along with address.

#### **Appeal of Decision: The Editorial Board's decision on publication of the paper is final and cannot be appealed elsewhere.**

#### **Permissions: It is the author's responsibility to have prior permission if all or parts of earlier published illustrations are used in this paper.**

Please mention proper reference and appropriate acknowledgements wherever expected.

If all or parts of previously published illustrations are used, permission must be taken from the copyright holder concerned. It is the author's responsibility to take these in writing.

Approval for reproduction/modification of any information (including figures and tables) published elsewhere must be obtained by the authors/copyright holders before submission of the manuscript. Contributors (Authors) are responsible for any copyright fee involved.

#### **3. SUBMISSION OF MANUSCRIPTS**

Manuscripts should be uploaded via this online submission page. The online submission is most efficient method for submission of papers, as it enables rapid distribution of manuscripts and consequently speeds up the review procedure. It also enables authors to know the status of their own manuscripts by emailing us. Complete instructions for submitting a paper is available below.

Manuscript submission is a systematic procedure and little preparation is required beyond having all parts of your manuscript in a given format and a computer with an Internet connection and a Web browser. Full help and instructions are provided on-screen. As an author, you will be prompted for login and manuscript details as Field of Paper and then to upload your manuscript file(s) according to the instructions.

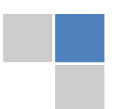

© Copyright by Global Journals Inc.(US)| Guidelines Handbook

To avoid postal delays, all transaction is preferred by e-mail. A finished manuscript submission is confirmed by e-mail immediately and your paper enters the editorial process with no postal delays. When a conclusion is made about the publication of your paper by our Editorial Board, revisions can be submitted online with the same procedure, with an occasion to view and respond to all comments.

Complete support for both authors and co-author is provided.

#### **4. MANUSCRIPT'S CATEGORY**

Based on potential and nature, the manuscript can be categorized under the following heads:

Original research paper: Such papers are reports of high-level significant original research work.

Review papers: These are concise, significant but helpful and decisive topics for young researchers.

Research articles: These are handled with small investigation and applications

Research letters: The letters are small and concise comments on previously published matters.

#### **5.STRUCTURE AND FORMAT OF MANUSCRIPT**

The recommended size of original research paper is less than seven thousand words, review papers fewer than seven thousands words also.Preparation of research paper or how to write research paper, are major hurdle, while writing manuscript. The research articles and research letters should be fewer than three thousand words, the structure original research paper; sometime review paper should be as follows:

**Papers**: These are reports of significant research (typically less than 7000 words equivalent, including tables, figures, references), and comprise:

(a)Title should be relevant and commensurate with the theme of the paper.

(b) A brief Summary, "Abstract" (less than 150 words) containing the major results and conclusions.

(c) Up to ten keywords, that precisely identifies the paper's subject, purpose, and focus.

(d) An Introduction, giving necessary background excluding subheadings; objectives must be clearly declared.

(e) Resources and techniques with sufficient complete experimental details (wherever possible by reference) to permit repetition; sources of information must be given and numerical methods must be specified by reference, unless non-standard.

(f) Results should be presented concisely, by well-designed tables and/or figures; the same data may not be used in both; suitable statistical data should be given. All data must be obtained with attention to numerical detail in the planning stage. As reproduced design has been recognized to be important to experiments for a considerable time, the Editor has decided that any paper that appears not to have adequate numerical treatments of the data will be returned un-refereed;

(g) Discussion should cover the implications and consequences, not just recapitulating the results; conclusions should be summarizing.

(h) Brief Acknowledgements.

(i) References in the proper form.

Authors should very cautiously consider the preparation of papers to ensure that they communicate efficiently. Papers are much more likely to be accepted, if they are cautiously designed and laid out, contain few or no errors, are summarizing, and be conventional to the approach and instructions. They will in addition, be published with much less delays than those that require much technical and editorial correction.

© Copyright by Global Journals Inc.(US) | Guidelines Handbook

The Editorial Board reserves the right to make literary corrections and to make suggestions to improve briefness.

It is vital, that authors take care in submitting a manuscript that is written in simple language and adheres to published guidelines.

#### **Format**

Language: The language of publication is UK English. Authors, for whom English is a second language, must have their manuscript *efficiently edited by an English-speaking person before submission to make sure that, the English is of high excellence. It is preferable, that manuscripts should be professionally edited.*

Standard Usage, Abbreviations, and Units: Spelling and hyphenation should be conventional to The Concise Oxford English Dictionary. Statistics and measurements should at all times be given in figures, e.g. 16 min, except for when the number begins a sentence. When the number does not refer to a unit of measurement it should be spelt in full unless, it is 160 or greater.

Abbreviations supposed to be used carefully. The abbreviated name or expression is supposed to be cited in full at first usage, followed by the conventional abbreviation in parentheses.

Metric SI units are supposed to generally be used excluding where they conflict with current practice or are confusing. For illustration, 1.4 l rather than 1.4 × 10-3 m3, or 4 mm somewhat than 4 × 10-3 m. Chemical formula and solutions must identify the form used, e.g. anhydrous or hydrated, and the concentration must be in clearly defined units. Common species names should be followed by underlines at the first mention. For following use the generic name should be constricted to a single letter, if it is clear.

#### **Structure**

All manuscripts submitted to Global Journals Inc. (US), ought to include:

Title: The title page must carry an instructive title that reflects the content, a running title (less than 45 characters together with spaces), names of the authors and co-authors, and the place(s) wherever the work was carried out. The full postal address in addition with the email address of related author must be given. Up to eleven keywords or very brief phrases have to be given to help data retrieval, mining and indexing.

*Abstract, used in Original Papers and Reviews:*

Optimizing Abstract for Search Engines

Many researchers searching for information online will use search engines such as Google, Yahoo or similar. By optimizing your paper for search engines, you will amplify the chance of someone finding it. This in turn will make it more likely to be viewed and/or cited in a further work. Global Journals Inc. (US) have compiled these guidelines to facilitate you to maximize the web-friendliness of the most public part of your paper.

#### Key Words

A major linchpin in research work for the writing research paper is the keyword search, which one will employ to find both library and Internet resources.

One must be persistent and creative in using keywords. An effective keyword search requires a strategy and planning a list of possible keywords and phrases to try.

Search engines for most searches, use Boolean searching, which is somewhat different from Internet searches. The Boolean search uses "operators," words (and, or, not, and near) that enable you to expand or narrow your affords. Tips for research paper while preparing research paper are very helpful guideline of research paper.

Choice of key words is first tool of tips to write research paper. Research paper writing is an art.A few tips for deciding as strategically as possible about keyword search:

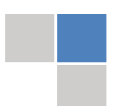

© Copyright by Global Journals Inc.(US)| Guidelines Handbook

- One should start brainstorming lists of possible keywords before even begin searching. Think about the most important concepts related to research work. Ask, "What words would a source have to include to be truly valuable in research paper?" Then consider synonyms for the important words.
- It may take the discovery of only one relevant paper to let steer in the right keyword direction because in most databases, the keywords under which a research paper is abstracted are listed with the paper.
- One should avoid outdated words.

Keywords are the key that opens a door to research work sources. Keyword searching is an art in which researcher's skills are bound to improve with experience and time.

Numerical Methods: Numerical methods used should be clear and, where appropriate, supported by references.

*Acknowledgements: Please make these as concise as possible.*

#### References

References follow the Harvard scheme of referencing. References in the text should cite the authors' names followed by the time of their publication, unless there are three or more authors when simply the first author's name is quoted followed by et al. unpublished work has to only be cited where necessary, and only in the text. Copies of references in press in other journals have to be supplied with submitted typescripts. It is necessary that all citations and references be carefully checked before submission, as mistakes or omissions will cause delays.

References to information on the World Wide Web can be given, but only if the information is available without charge to readers on an official site. Wikipedia and Similar websites are not allowed where anyone can change the information. Authors will be asked to make available electronic copies of the cited information for inclusion on the Global Journals Inc. (US) homepage at the judgment of the Editorial Board.

The Editorial Board and Global Journals Inc. (US) recommend that, citation of online-published papers and other material should be done via a DOI (digital object identifier). If an author cites anything, which does not have a DOI, they run the risk of the cited material not being noticeable.

The Editorial Board and Global Journals Inc. (US) recommend the use of a tool such as Reference Manager for reference management and formatting.

#### Tables, Figures and Figure Legends

*Tables: Tables should be few in number, cautiously designed, uncrowned, and include only essential data. Each must have an Arabic number, e.g. Table 4, a self-explanatory caption and be on a separate sheet. Vertical lines should not be used.*

*Figures: Figures are supposed to be submitted as separate files. Always take in a citation in the text for each figure using Arabic numbers, e.g. Fig. 4. Artwork must be submitted online in electronic form by e-mailing them.*

#### Preparation of Electronic Figures for Publication

Even though low quality images are sufficient for review purposes, print publication requires high quality images to prevent the final product being blurred or fuzzy. Submit (or e-mail) EPS (line art) or TIFF (halftone/photographs) files only. MS PowerPoint and Word Graphics are unsuitable for printed pictures. Do not use pixel-oriented software. Scans (TIFF only) should have a resolution of at least 350 dpi (halftone) or 700 to 1100 dpi (line drawings) in relation to the imitation size. Please give the data for figures in black and white or submit a Color Work Agreement Form. EPS files must be saved with fonts embedded (and with a TIFF preview, if possible).

For scanned images, the scanning resolution (at final image size) ought to be as follows to ensure good reproduction: line art: >650 dpi; halftones (including gel photographs) : >350 dpi; figures containing both halftone and line images: >650 dpi.

Color Charges: It is the rule of the Global Journals Inc. (US) for authors to pay the full cost for the reproduction of their color artwork. Hence, please note that, if there is color artwork in your manuscript when it is accepted for publication, we would require you to complete and return a color work agreement form before your paper can be published.

*Figure Legends: Self-explanatory legends of all figures should be incorporated separately under the heading 'Legends to Figures'. In the full-text online edition of the journal, figure legends may possibly be truncated in abbreviated links to the full screen version. Therefore, the first 100 characters of any legend should notify the reader, about the key aspects of the figure.*

#### **6. AFTER ACCEPTANCE**

Upon approval of a paper for publication, the manuscript will be forwarded to the dean, who is responsible for the publication of the Global Journals Inc. (US).

#### **6.1 Proof Corrections**

The corresponding author will receive an e-mail alert containing a link to a website or will be attached. A working e-mail address must therefore be provided for the related author.

Acrobat Reader will be required in order to read this file. This software can be downloaded

(Free of charge) from the following website:

www.adobe.com/products/acrobat/readstep2.html. This will facilitate the file to be opened, read on screen, and printed out in order for any corrections to be added. Further instructions will be sent with the proof.

Proofs must be returned to the dean at [dean@globaljournals.org](mailto:dean@globaljournals.org) within three days of receipt.

As changes to proofs are costly, we inquire that you only correct typesetting errors. All illustrations are retained by the publisher. Please note that the authors are responsible for all statements made in their work, including changes made by the copy editor.

#### **6.2 Early View of Global Journals Inc. (US) (Publication Prior to Print)**

The Global Journals Inc. (US) are enclosed by our publishing's Early View service. Early View articles are complete full-text articles sent in advance of their publication. Early View articles are absolute and final. They have been completely reviewed, revised and edited for publication, and the authors' final corrections have been incorporated. Because they are in final form, no changes can be made after sending them. The nature of Early View articles means that they do not yet have volume, issue or page numbers, so Early View articles cannot be cited in the conventional way.

#### **6.3 Author Services**

Online production tracking is available for your article through Author Services. Author Services enables authors to track their article once it has been accepted - through the production process to publication online and in print. Authors can check the status of their articles online and choose to receive automated e-mails at key stages of production. The authors will receive an e-mail with a unique link that enables them to register and have their article automatically added to the system. Please ensure that a complete e-mail address is provided when submitting the manuscript.

#### **6.4 Author Material Archive Policy**

Please note that if not specifically requested, publisher will dispose off hardcopy & electronic information submitted, after the two months of publication. If you require the return of any information submitted, please inform the Editorial Board or dean as soon as possible.

#### **6.5 Offprint and Extra Copies**

A PDF offprint of the online-published article will be provided free of charge to the related author, and may be distributed according to the Publisher's terms and conditions. Additional paper offprint may be ordered by emailing us at: editor@globaljournals.org .

© Copyright by Global Journals Inc.(US)| Guidelines Handbook

Before start writing a good quality Computer Science Research Paper, let us first understand what is Computer Science Research Paper? So, Computer Science Research Paper is the paper which is written by professionals or scientists who are associated to Computer Science and Information Technology, or doing research study in these areas. If you are novel to this field then you can consult about this field from your supervisor or guide.

#### TECHNIQUES FOR WRITING A GOOD QUALITY RESEARCH PAPER:

**1. Choosing the topic:** In most cases, the topic is searched by the interest of author but it can be also suggested by the guides. You can have several topics and then you can judge that in which topic or subject you are finding yourself most comfortable. This can be done by asking several questions to yourself, like Will I be able to carry our search in this area? Will I find all necessary recourses to accomplish the search? Will I be able to find all information in this field area? If the answer of these types of questions will be "Yes" then you can choose that topic. In most of the cases, you may have to conduct the surveys and have to visit several places because this field is related to Computer Science and Information Technology. Also, you may have to do a lot of work to find all rise and falls regarding the various data of that subject. Sometimes, detailed information plays a vital role, instead of short information.

**2. Evaluators are human:** First thing to remember that evaluators are also human being. They are not only meant for rejecting a paper. They are here to evaluate your paper. So, present your Best.

**3. Think Like Evaluators:** If you are in a confusion or getting demotivated that your paper will be accepted by evaluators or not, then think and try to evaluate your paper like an Evaluator. Try to understand that what an evaluator wants in your research paper and automatically you will have your answer.

**4. Make blueprints of paper:** The outline is the plan or framework that will help you to arrange your thoughts. It will make your paper logical. But remember that all points of your outline must be related to the topic you have chosen.

**5. Ask your Guides:** If you are having any difficulty in your research, then do not hesitate to share your difficulty to your guide (if you have any). They will surely help you out and resolve your doubts. If you can't clarify what exactly you require for your work then ask the supervisor to help you with the alternative. He might also provide you the list of essential readings.

**6. Use of computer is recommended:** As you are doing research in the field of Computer Science, then this point is quite obvious.

**7. Use right software:** Always use good quality software packages. If you are not capable to judge good software then you can lose quality of your paper unknowingly. There are various software programs available to help you, which you can get through Internet.

**8. Use the Internet for help:** An excellent start for your paper can be by using the Google. It is an excellent search engine, where you can have your doubts resolved. You may also read some answers for the frequent question how to write my research paper or find model research paper. From the internet library you can download books. If you have all required books make important reading selecting and analyzing the specified information. Then put together research paper sketch out.

**9. Use and get big pictures:** Always use encyclopedias, Wikipedia to get pictures so that you can go into the depth.

**10. Bookmarks are useful:** When you read any book or magazine, you generally use bookmarks, right! It is a good habit, which helps to not to lose your continuity. You should always use bookmarks while searching on Internet also, which will make your search easier.

**11. Revise what you wrote:** When you write anything, always read it, summarize it and then finalize it.

© Copyright by Global Journals Inc.(US) | Guidelines Handbook

**12. Make all efforts:** Make all efforts to mention what you are going to write in your paper. That means always have a good start. Try to mention everything in introduction, that what is the need of a particular research paper. Polish your work by good skill of writing and always give an evaluator, what he wants.

**13. Have backups:** When you are going to do any important thing like making research paper, you should always have backup copies of it either in your computer or in paper. This will help you to not to lose any of your important.

**14. Produce good diagrams of your own:** Always try to include good charts or diagrams in your paper to improve quality. Using several and unnecessary diagrams will degrade the quality of your paper by creating "hotchpotch." So always, try to make and include those diagrams, which are made by your own to improve readability and understandability of your paper.

**15. Use of direct quotes:** When you do research relevant to literature, history or current affairs then use of quotes become essential but if study is relevant to science then use of quotes is not preferable.

**16. Use proper verb tense:** Use proper verb tenses in your paper. Use past tense, to present those events that happened. Use present tense to indicate events that are going on. Use future tense to indicate future happening events. Use of improper and wrong tenses will confuse the evaluator. Avoid the sentences that are incomplete.

**17. Never use online paper:** If you are getting any paper on Internet, then never use it as your research paper because it might be possible that evaluator has already seen it or maybe it is outdated version.

**18. Pick a good study spot:** To do your research studies always try to pick a spot, which is quiet. Every spot is not for studies. Spot that suits you choose it and proceed further.

**19. Know what you know:** Always try to know, what you know by making objectives. Else, you will be confused and cannot achieve your target.

**20. Use good quality grammar:** Always use a good quality grammar and use words that will throw positive impact on evaluator. Use of good quality grammar does not mean to use tough words, that for each word the evaluator has to go through dictionary. Do not start sentence with a conjunction. Do not fragment sentences. Eliminate one-word sentences. Ignore passive voice. Do not ever use a big word when a diminutive one would suffice. Verbs have to be in agreement with their subjects. Prepositions are not expressions to finish sentences with. It is incorrect to ever divide an infinitive. Avoid clichés like the disease. Also, always shun irritating alliteration. Use language that is simple and straight forward. put together a neat summary.

**21. Arrangement of information:** Each section of the main body should start with an opening sentence and there should be a changeover at the end of the section. Give only valid and powerful arguments to your topic. You may also maintain your arguments with records.

**22. Never start in last minute:** Always start at right time and give enough time to research work. Leaving everything to the last minute will degrade your paper and spoil your work.

**23. Multitasking in research is not good:** Doing several things at the same time proves bad habit in case of research activity. Research is an area, where everything has a particular time slot. Divide your research work in parts and do particular part in particular time slot.

**24. Never copy others' work:** Never copy others' work and give it your name because if evaluator has seen it anywhere you will be in trouble.

**25. Take proper rest and food:** No matter how many hours you spend for your research activity, if you are not taking care of your health then all your efforts will be in vain. For a quality research, study is must, and this can be done by taking proper rest and food.

**26. Go for seminars:** Attend seminars if the topic is relevant to your research area. Utilize all your resources.

© Copyright by Global Journals Inc.(US)| Guidelines Handbook

**27. Refresh your mind after intervals:** Try to give rest to your mind by listening to soft music or by sleeping in intervals. This will also improve your memory.

**28. Make colleagues:** Always try to make colleagues. No matter how sharper or intelligent you are, if you make colleagues you can have several ideas, which will be helpful for your research.

**Think technically:** Always think technically. If anything happens, then search its reasons, its benefits, and demerits. **29.**

**30. Think and then print:** When you will go to print your paper, notice that tables are not be split, headings are not detached from their descriptions, and page sequence is maintained.

sufficient. Use words properly, regardless of how others use them. Remove quotations. Puns are for kids, not grunt readers. Amplification is a billion times of inferior quality than sarcasm. **31. Adding unnecessary information:** Do not add unnecessary information, like, I have used MS Excel to draw graph. Do not add irrelevant and inappropriate material. These all will create superfluous. Foreign terminology and phrases are not apropos. One should NEVER take a broad view. Analogy in script is like feathers on a snake. Not at all use a large word when a very small one would be

**32. Never oversimplify everything:** To add material in your research paper, never go for oversimplification. This will definitely irritate the evaluator. Be more or less specific. Also too, by no means, ever use rhythmic redundancies. Contractions aren't essential and shouldn't be there used. Comparisons are as terrible as clichés. Give up ampersands and abbreviations, and so on. Remove commas, that are, not necessary. Parenthetical words however should be together with this in commas. Understatement is all the time the complete best way to put onward earth-shaking thoughts. Give a detailed literary review.

**33. Report concluded results:** Use concluded results. From raw data, filter the results and then conclude your studies based on measurements and observations taken. Significant figures and appropriate number of decimal places should be used. Parenthetical remarks are prohibitive. Proofread carefully at final stage. In the end give outline to your arguments. Spot out perspectives of further study of this subject. Justify your conclusion by at the bottom of them with sufficient justifications and examples.

**34. After conclusion:** Once you have concluded your research, the next most important step is to present your findings. Presentation is extremely important as it is the definite medium though which your research is going to be in print to the rest of the crowd. Care should be taken to categorize your thoughts well and present them in a logical and neat manner. A good quality research paper format is essential because it serves to highlight your research paper and bring to light all necessary aspects in your research.

#### INFORMAL GUIDELINES OF RESEARCH PAPER WRITING

#### **Key points to remember:**

- Submit all work in its final form.
- Write your paper in the form, which is presented in the guidelines using the template. ٠
- Please note the criterion for grading the final paper by peer-reviewers.

#### **Final Points:**

A purpose of organizing a research paper is to let people to interpret your effort selectively. The journal requires the following sections, submitted in the order listed, each section to start on a new page.

The introduction will be compiled from reference matter and will reflect the design processes or outline of basis that direct you to make study. As you will carry out the process of study, the method and process section will be constructed as like that. The result segment will show related statistics in nearly sequential order and will direct the reviewers next to the similar intellectual paths throughout the data that you took to carry out your study. The discussion section will provide understanding of the data and projections as to the implication of the results. The use of good quality references all through the paper will give the effort trustworthiness by representing an alertness of prior workings.

© Copyright by Global Journals Inc.(US) | Guidelines Handbook

Writing a research paper is not an easy job no matter how trouble-free the actual research or concept. Practice, excellent preparation, and controlled record keeping are the only means to make straightforward the progression.

#### **General style:**

Specific editorial column necessities for compliance of a manuscript will always take over from directions in these general guidelines.

To make a paper clear

· Adhere to recommended page limits

Mistakes to evade

- Insertion a title at the foot of a page with the subsequent text on the next page
- Separating a table/chart or figure impound each figure/table to a single page  $\bullet$
- Submitting a manuscript with pages out of sequence  $\bullet$

In every sections of your document

- · Use standard writing style including articles ("a", "the," etc.)
- · Keep on paying attention on the research topic of the paper
- · Use paragraphs to split each significant point (excluding for the abstract)
- · Align the primary line of each section
- · Present your points in sound order
- · Use present tense to report well accepted
- · Use past tense to describe specific results
- · Shun familiar wording, don't address the reviewer directly, and don't use slang, slang language, or superlatives

· Shun use of extra pictures - include only those figures essential to presenting results

#### **Title Page:**

Choose a revealing title. It should be short. It should not have non-standard acronyms or abbreviations. It should not exceed two printed lines. It should include the name(s) and address (es) of all authors.

© Copyright by Global Journals Inc.(US)| Guidelines Handbook

#### **Abstract:**

The summary should be two hundred words or less. It should briefly and clearly explain the key findings reported in the manuscript- must have precise statistics. It should not have abnormal acronyms or abbreviations. It should be logical in itself. Shun citing references at this point.

An abstract is a brief distinct paragraph summary of finished work or work in development. In a minute or less a reviewer can be taught the foundation behind the study, common approach to the problem, relevant results, and significant conclusions or new questions.

shortening the outcome. Sum up the study, with the subsequent elements in any summary. Try to maintain the initial two items to no more than one ruling each. Write your summary when your paper is completed because how can you write the summary of anything which is not yet written? Wealth of terminology is very essential in abstract. Yet, use comprehensive sentences and do not let go readability for briefness. You can maintain it succinct by phrasing sentences so that they provide more than lone rationale. The author can at this moment go straight to

- Reason of the study theory, overall issue, purpose
- Fundamental goal
- To the point depiction of the research
- Consequences, including definite statistics if the consequences are quantitative in nature, account quantitative data; results of any numerical analysis should be reported
- Significant conclusions or questions that track from the research(es)

#### Approach:

- Single section, and succinct
- As a outline of job done, it is always written in past tense
- A conceptual should situate on its own, and not submit to any other part of the paper such as a form or table
- Center on shortening results bound background information to a verdict or two, if completely necessary
- What you account in an conceptual must be regular with what you reported in the manuscript
- Exact spelling, clearness of sentences and phrases, and appropriate reporting of quantities (proper units, important statistics) are just as significant in an abstract as they are anywhere else

#### **Introduction:**

The **Introduction** should "introduce" the manuscript. The reviewer should be presented with sufficient background information to be capable to comprehend and calculate the purpose of your study without having to submit to other works. The basis for the study should be offered. Give most important references but shun difficult to make a comprehensive appraisal of the topic. In the introduction, describe the problem visibly. If the problem is not acknowledged in a logical, reasonable way, the reviewer will have no attention in your result. Speak in common terms about techniques used to explain the problem, if needed, but do not present any particulars about the protocols here. Following approach can create a valuable beginning:

- Explain the value (significance) of the study
- Shield the model why did you employ this particular system or method? What is its compensation? You strength remark on its appropriateness from a abstract point of vision as well as point out sensible reasons for using it.
- Present a justification. Status your particular theory (es) or aim(s), and describe the logic that led you to choose them.
- Very for a short time explain the tentative propose and how it skilled the declared objectives.

#### Approach:

- Use past tense except for when referring to recognized facts. After all, the manuscript will be submitted after the entire job is done.
- Sort out your thoughts; manufacture one key point with every section. If you make the four points listed above, you will need a least of four paragraphs.

© Copyright by Global Journals Inc.(US) | Guidelines Handbook

- Present surroundings information only as desirable in order hold up a situation. The reviewer does not desire to read the whole thing you know about a topic.
- Shape the theory/purpose specifically do not take a broad view.
- As always, give awareness to spelling, simplicity and correctness of sentences and phrases.

#### **Procedures (Methods and Materials):**

principle while stating the situation. The purpose is to text all particular resources and broad procedures, so that another person may use some or all of the methods in one more study or referee the scientific value of your work. It is not to be a step by step report of the whole thing you did, nor is a methods section a set of orders. This part is supposed to be the easiest to carve if you have good skills. A sound written Procedures segment allows a capable scientist to replacement your results. Present precise information about your supplies. The suppliers and clarity of reagents can be helpful bits of information. Present methods in sequential order but linked methodologies can be grouped as a segment. Be concise when relating the protocols. Attempt for the least amount of information that would permit another capable scientist to spare your outcome but be cautious that vital information is integrated. The use of subheadings is suggested and ought to be synchronized with the results section. When a technique is used that has been well described in another object, mention the specific item describing a way but draw the basic

Materials:

- Explain materials individually only if the study is so complex that it saves liberty this way.
- Embrace particular materials, and any tools or provisions that are not frequently found in laboratories.
- Do not take in frequently found.
- If use of a definite type of tools.
- Materials may be reported in a part section or else they may be recognized along with your measures.

#### Methods:

- Report the method (not particulars of each process that engaged the same methodology)
- Describe the method entirely  $\bullet$
- To be succinct, present methods under headings dedicated to specific dealings or groups of measures
- Simplify details how procedures were completed not how they were exclusively performed on a particular day.
- If well known procedures were used, account the procedure by name, possibly with reference, and that's all.

#### Approach:

- It is embarrassed or not possible to use vigorous voice when documenting methods with no using first person, which would focus the reviewer's interest on the researcher rather than the job. As a result when script up the methods most authors use third person passive voice.
- Use standard style in this and in every other part of the paper avoid familiar lists, and use full sentences.

#### What to keep away from

- Resources and methods are not a set of information.
- Skip all descriptive information and surroundings save it for the argument.
- Leave out information that is immaterial to a third party.

#### **Results:**

The principle of a results segment is to present and demonstrate your conclusion. Create this part a entirely objective details of the outcome, and save all understanding for the discussion.

The page length of this segment is set by the sum and types of data to be reported. Carry on to be to the point, by means of statistics and tables, if suitable, to present consequences most efficiently.You must obviously differentiate material that would usually be incorporated in a study editorial from any unprocessed data or additional appendix matter that would not be available. In fact, such matter should not be submitted at all except requested by the instructor.  $\mathfrak{r}$ 

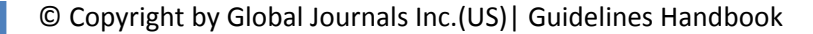

Content

- Sum up your conclusion in text and demonstrate them, if suitable, with figures and tables.
- In manuscript, explain each of your consequences, point the reader to remarks that are most appropriate.
- Present a background, such as by describing the question that was addressed by creation an exacting study.
- Explain results of control experiments and comprise remarks that are not accessible in a prescribed figure or table, if appropriate.

Examine your data, then prepare the analyzed (transformed) data in the form of a figure (graph), table, or in manuscript form. What to stay away from

- Do not discuss or infer your outcome, report surroundings information, or try to explain anything.  $\bullet$
- Not at all, take in raw data or intermediate calculations in a research manuscript.
- Do not present the similar data more than once.
- Manuscript should complement any figures or tables, not duplicate the identical information.
- Never confuse figures with tables there is a difference.

#### Approach

- $\bullet$ As forever, use past tense when you submit to your results, and put the whole thing in a reasonable order.
- Put figures and tables, appropriately numbered, in order at the end of the report
- If you desire, you may place your figures and tables properly within the text of your results part.

Figures and tables

- $\bullet$ If you put figures and tables at the end of the details, make certain that they are visibly distinguished from any attach appendix materials, such as raw facts
- Despite of position, each figure must be numbered one after the other and complete with subtitle
- In spite of position, each table must be titled, numbered one after the other and complete with heading
- All figure and table must be adequately complete that it could situate on its own, divide from text

#### **Discussion:**

The Discussion is expected the trickiest segment to write and describe. A lot of papers submitted for journal are discarded based on problems with the Discussion. There is no head of state for how long a argument should be. Position your understanding of the outcome visibly to lead the reviewer through your conclusions, and then finish the paper with a summing up of the implication of the study. The purpose here is to offer an understanding of your results and hold up for all of your conclusions, using facts from your research and generally accepted information, if suitable. The implication of result should be visibly described. Infer your data in the conversation in suitable depth. This means that when you clarify an observable fact you must explain mechanisms that may account for the observation. If your results vary from your prospect, make clear why that may have happened. If your results agree, then explain the theory that the proof supported. It is never suitable to just state that the data approved with prospect, and let it drop at that.

- Make a decision if each premise is supported, discarded, or if you cannot make a conclusion with assurance. Do not just dismiss a study or part of a study as "uncertain."
- Research papers are not acknowledged if the work is imperfect. Draw what conclusions you can based upon the results that you have, and take care of the study as a finished work
- You may propose future guidelines, such as how the experiment might be personalized to accomplish a new idea.
- Give details all of your remarks as much as possible, focus on mechanisms.
- Make a decision if the tentative design sufficiently addressed the theory, and whether or not it was correctly restricted.
- Try to present substitute explanations if sensible alternatives be present.
- One research will not counter an overall question, so maintain the large picture in mind, where do you go next? The best studies unlock new avenues of study. What questions remain?
- Recommendations for detailed papers will offer supplementary suggestions.

Approach:

- When you refer to information, differentiate data generated by your own studies from available information
- Submit to work done by specific persons (including you) in past tense.
- Submit to generally acknowledged facts and main beliefs in present tense.

#### © Copyright by Global Journals Inc.(US) | Guidelines Handbook

#### THE ADMINISTRATION RULES

Please carefully note down following rules and regulation before submitting your Research Paper to Global Journals Inc. (US):

**Segment Draft and Final Research Paper:** You have to strictly follow the template of research paper. If it is not done your paper may get rejected.

- The **major constraint** is that you must independently make all content, tables, graphs, and facts that are offered in the paper.  $\bullet$ You must write each part of the paper wholly on your own. The Peer-reviewers need to identify your own perceptive of the concepts in your own terms. NEVER extract straight from any foundation, and never rephrase someone else's analysis.
- Do not give permission to anyone else to "PROOFREAD" your manuscript.  $\bullet$
- Methods to avoid Plagiarism is applied by us on every paper, if found guilty, you will be blacklisted by all of our collaborated research groups, your institution will be informed for this and strict legal actions will be taken immediately.)
- To guard yourself and others from possible illegal use please do not permit anyone right to use to your paper and files.

#### CRITERION FOR GRADING A RESEARCH PAPER (COMPILATION) BY GLOBAL JOURNALS INC. (US)

**Please note that following table is only a Grading of "Paper Compilation" and not on "Performed/Stated Research" whose grading solely depends on Individual Assigned Peer Reviewer and Editorial Board Member. These can be available only on request and after decision of Paper. This report will be the property of Global Journals Inc. (US).**

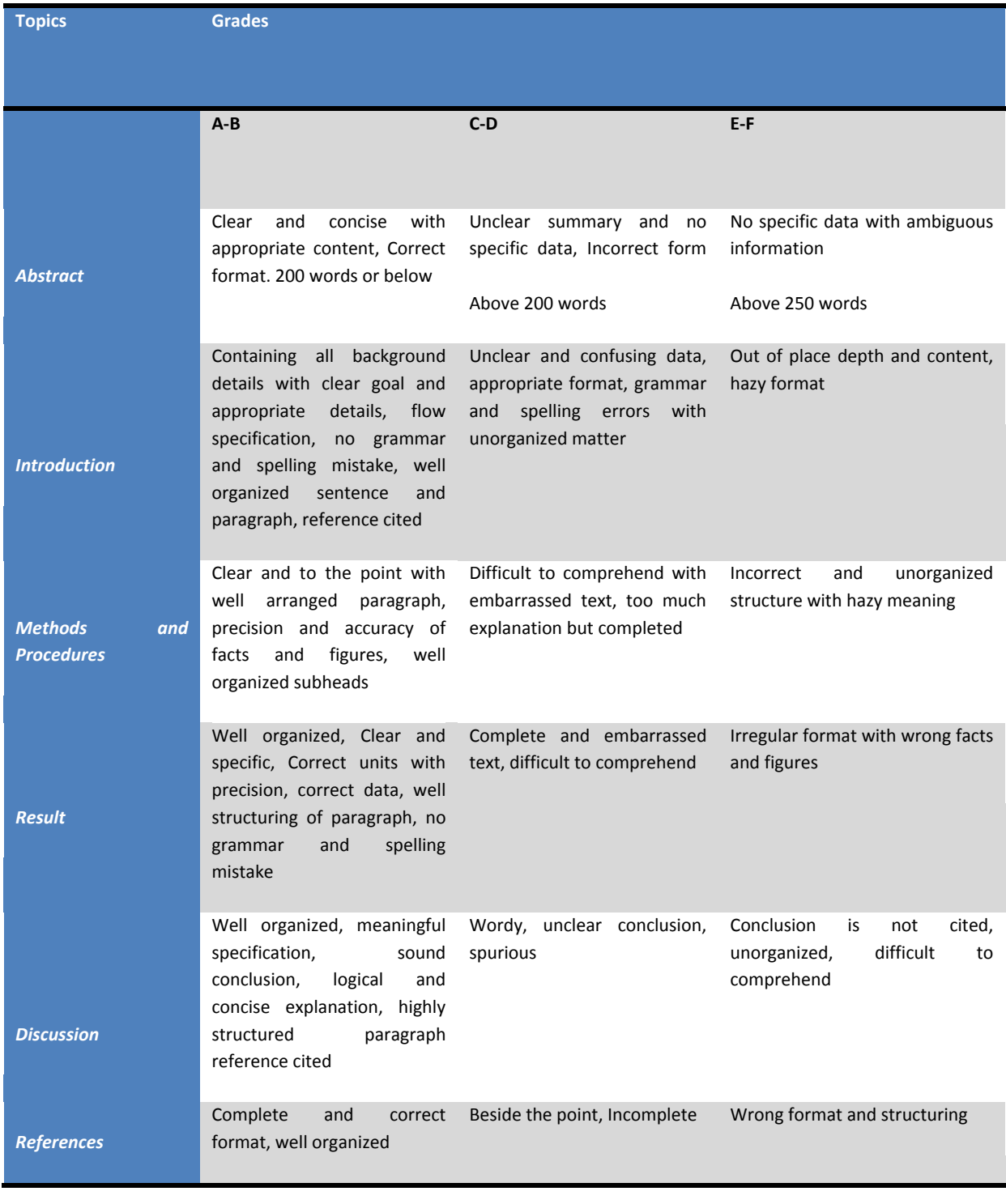

© Copyright by Global Journals Inc.(US) | Guidelines Handbook

## **INDEX**

## *C*

Canonical · 2, 21

## *D*

Diophantine · 19, 21 Discern · 28

## *E*

Expedite  $\cdot$  30, 32

## *H*

Hermite · 2

#### *I*

Iteration · 4, 9, 11, 17

### *P*

Perturbation · 9, 17 Pivoting · 28, 30, 32

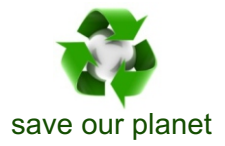

## Global Journal of Science Frontier Research

Visit us on the Web at www.GlobalJournals.org | www.JournalofScience.org or email us at helpdesk@globaljournals.org

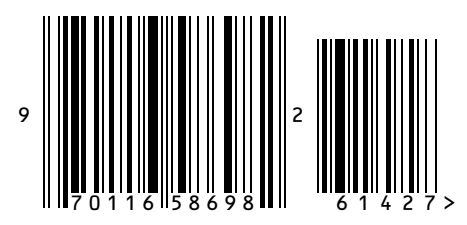

ISSN 9755896